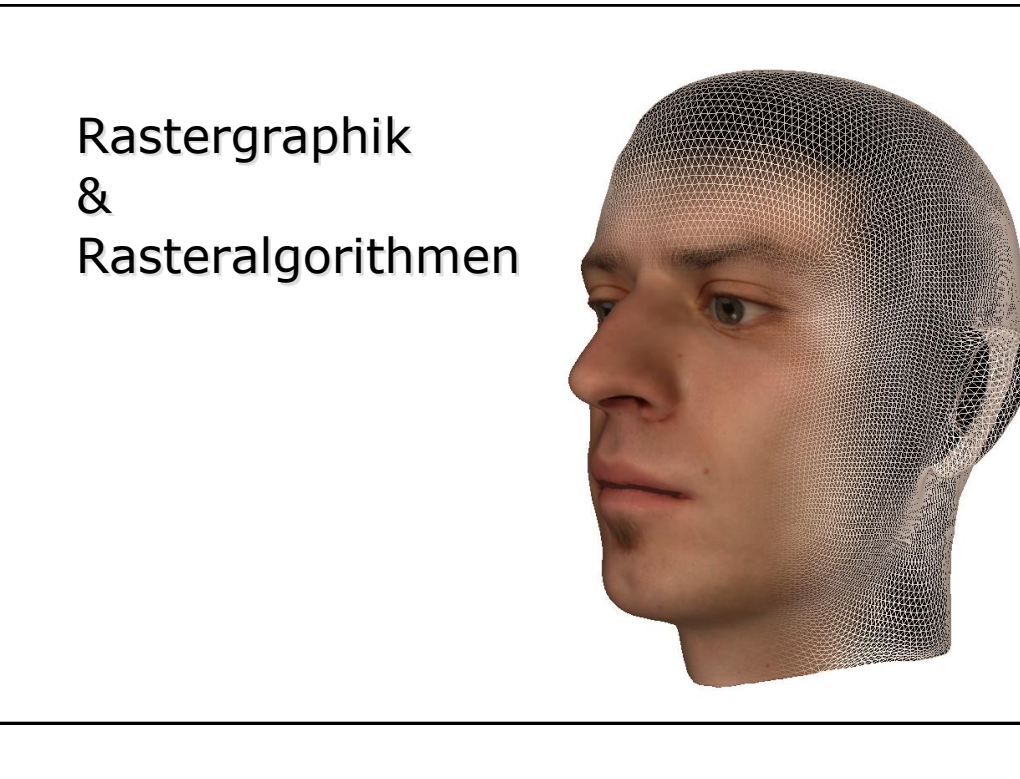

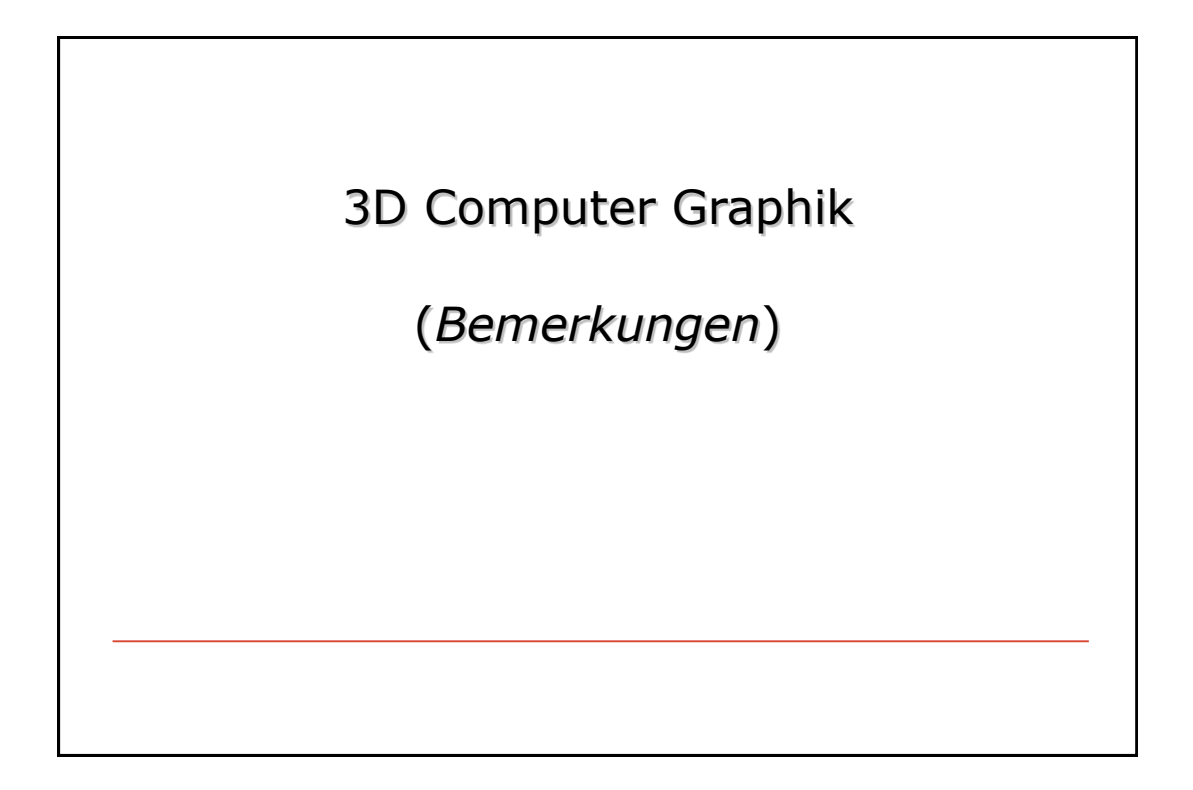

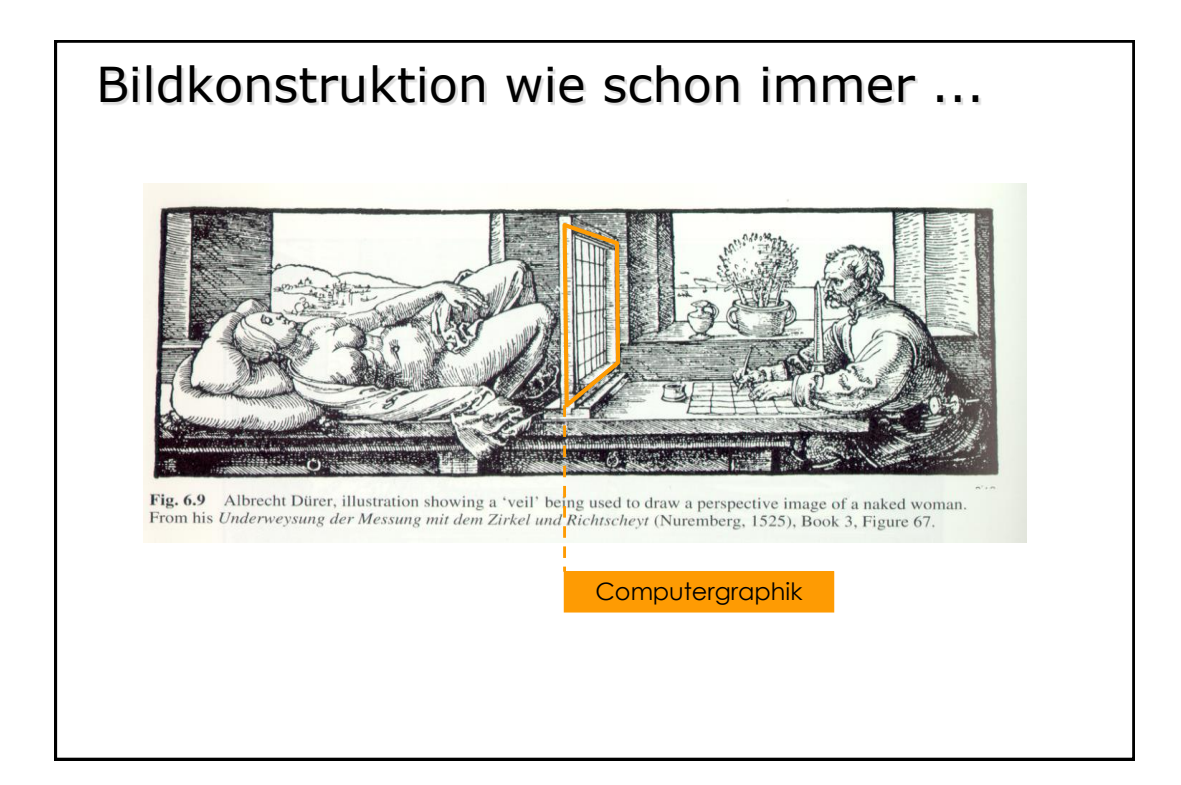

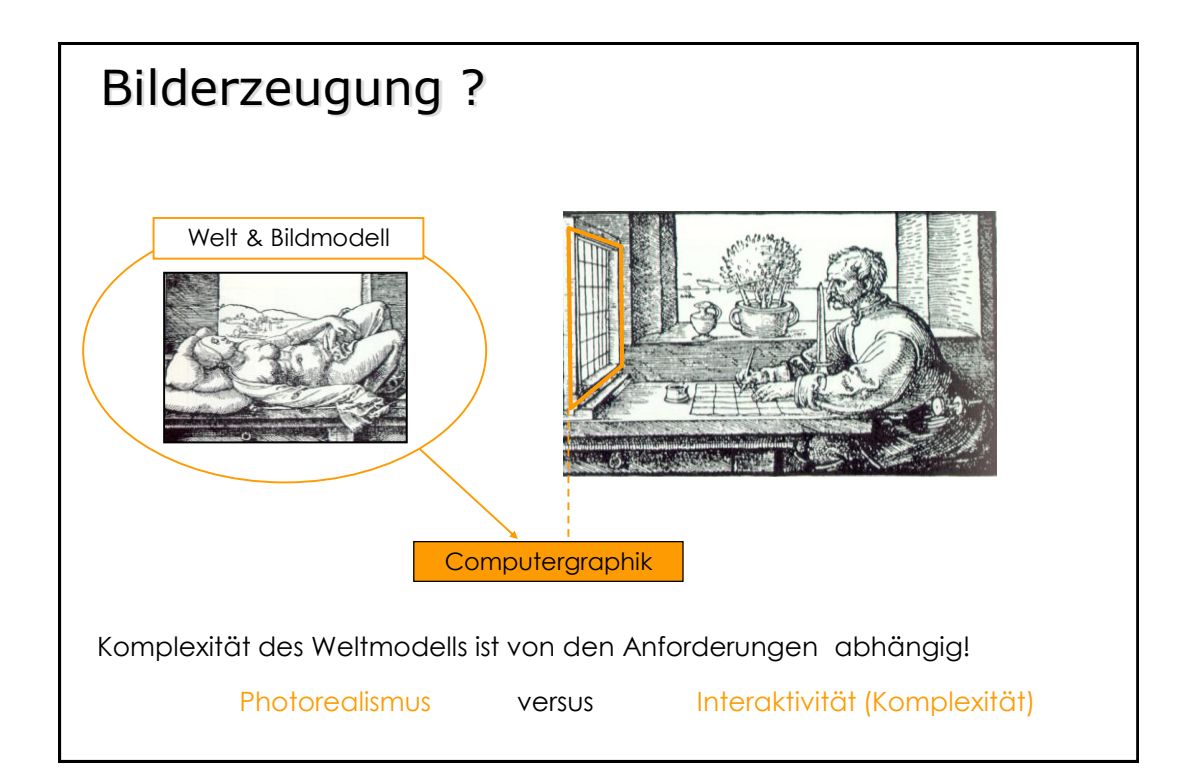

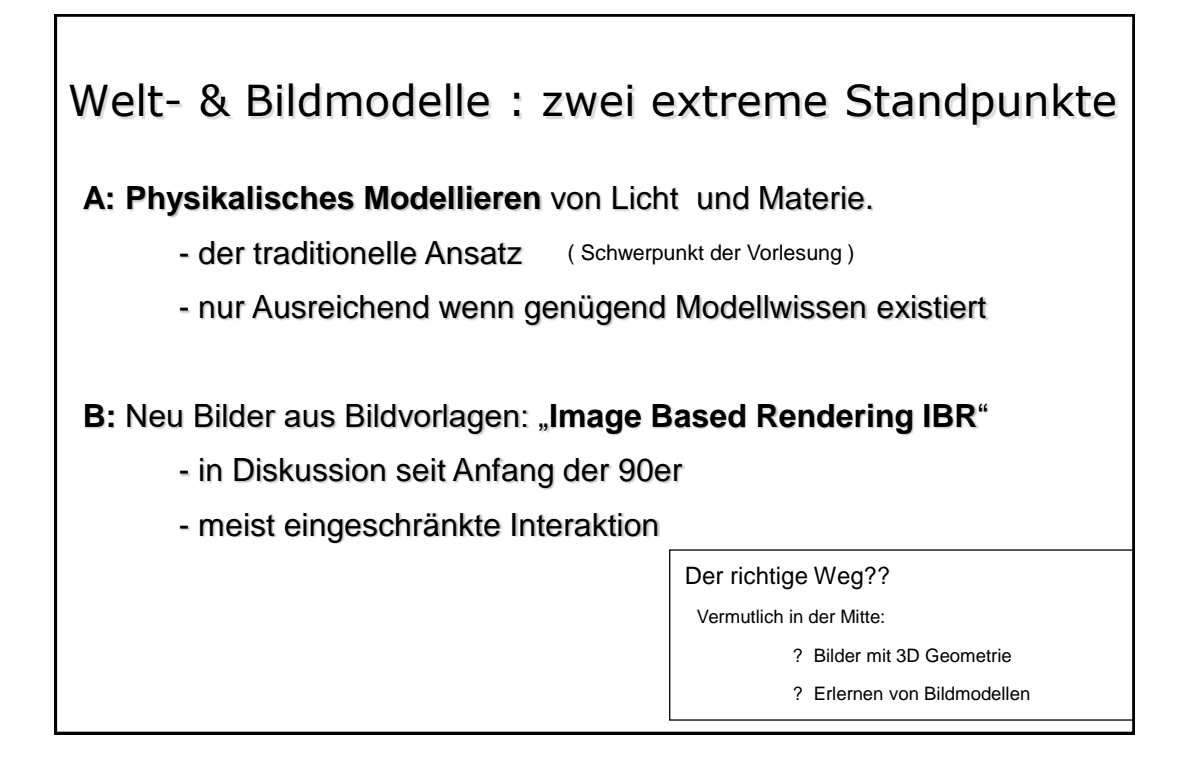

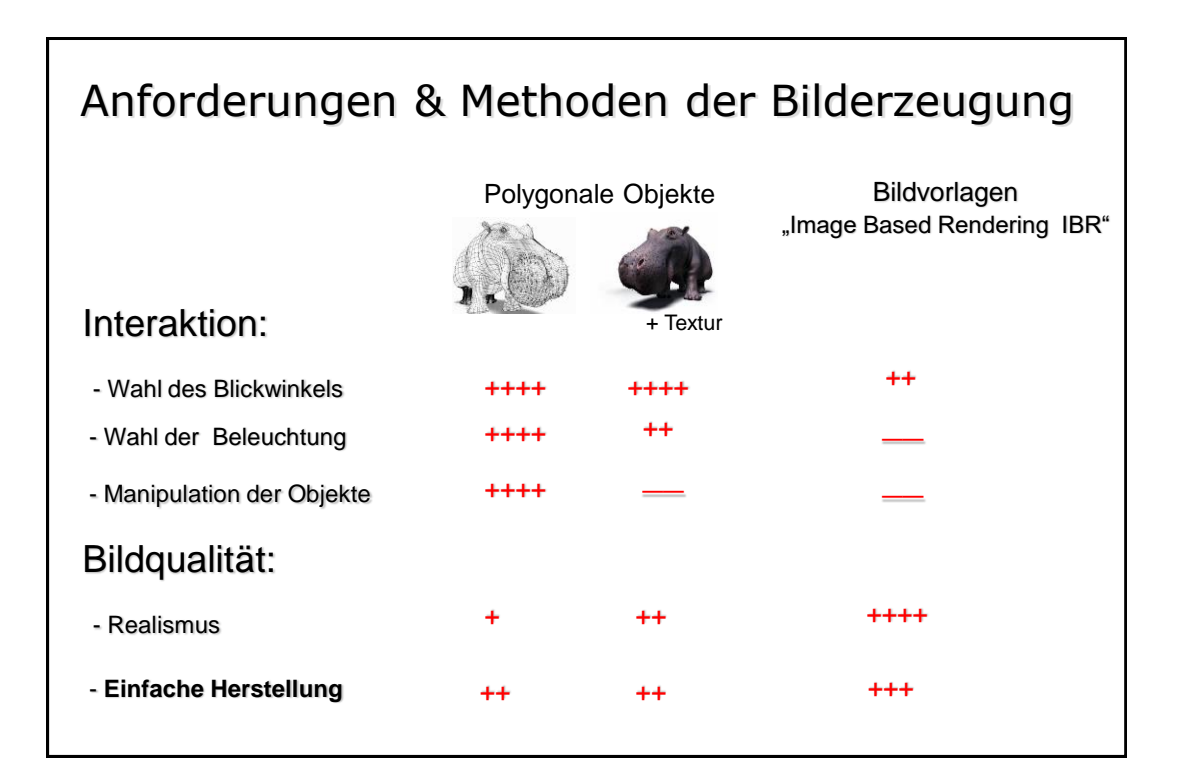

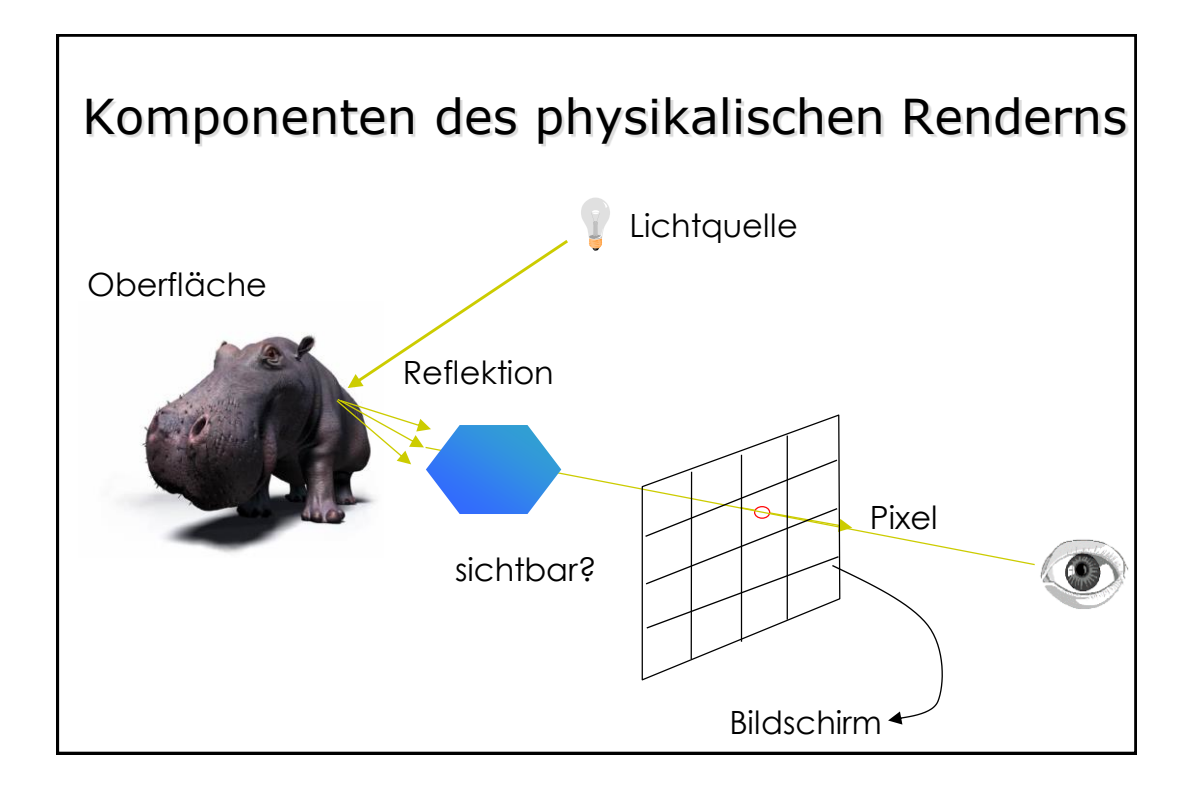

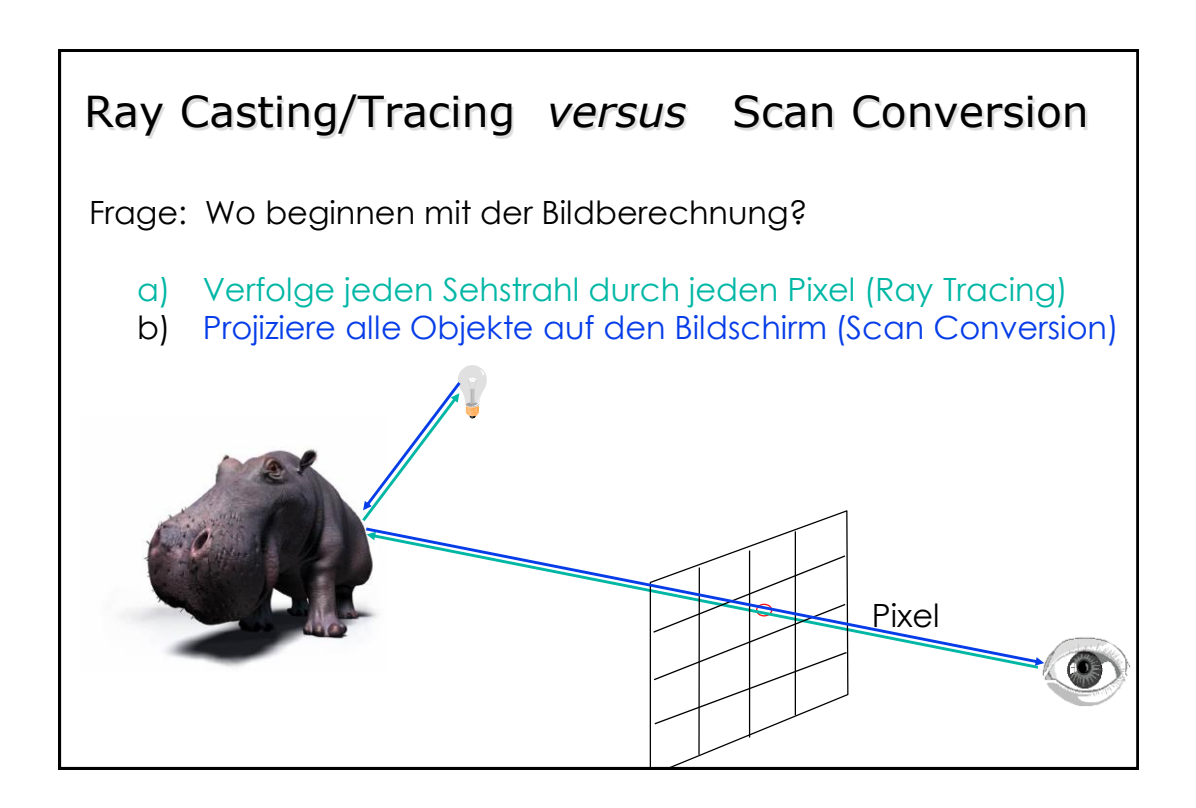

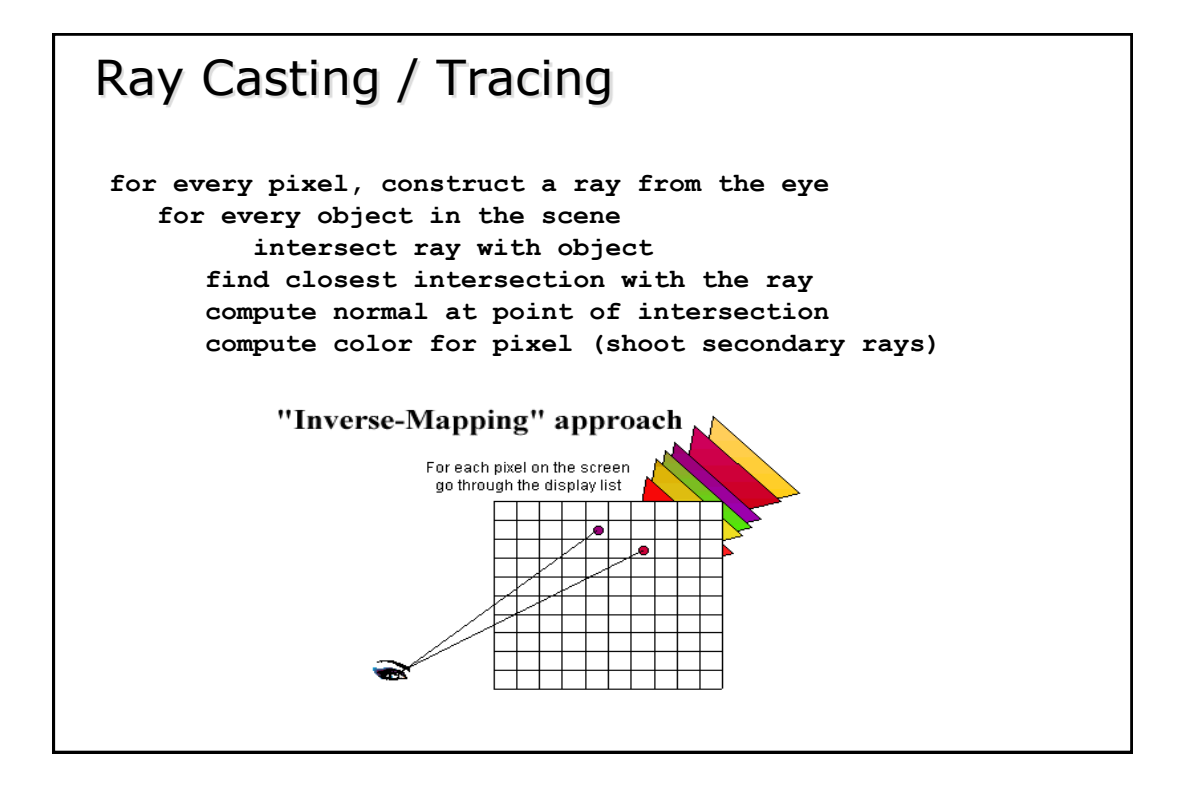

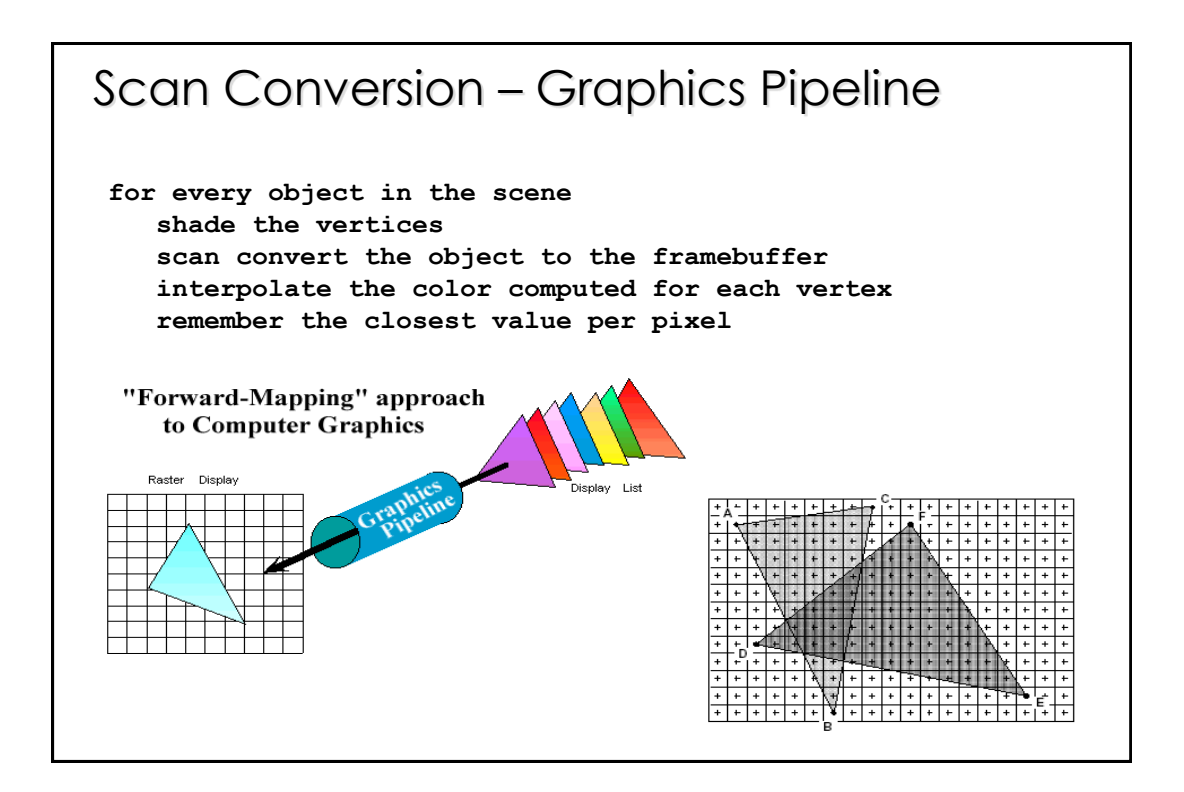

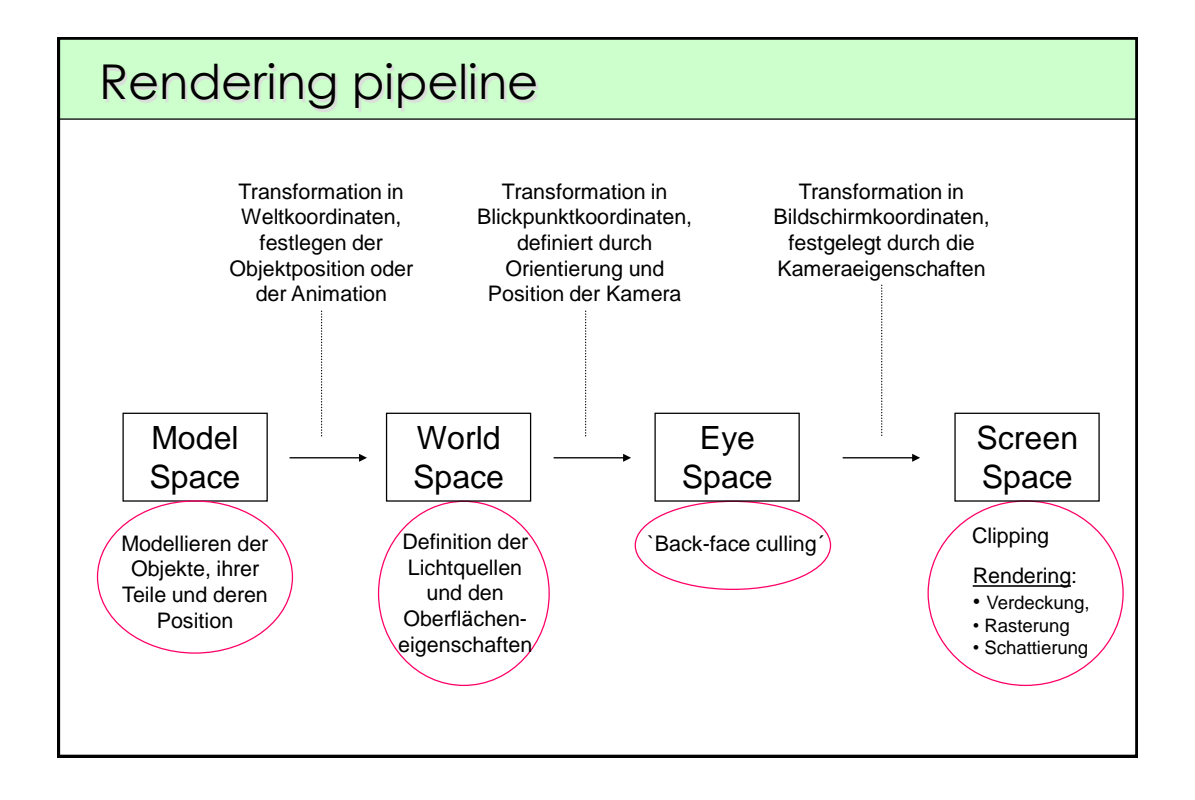

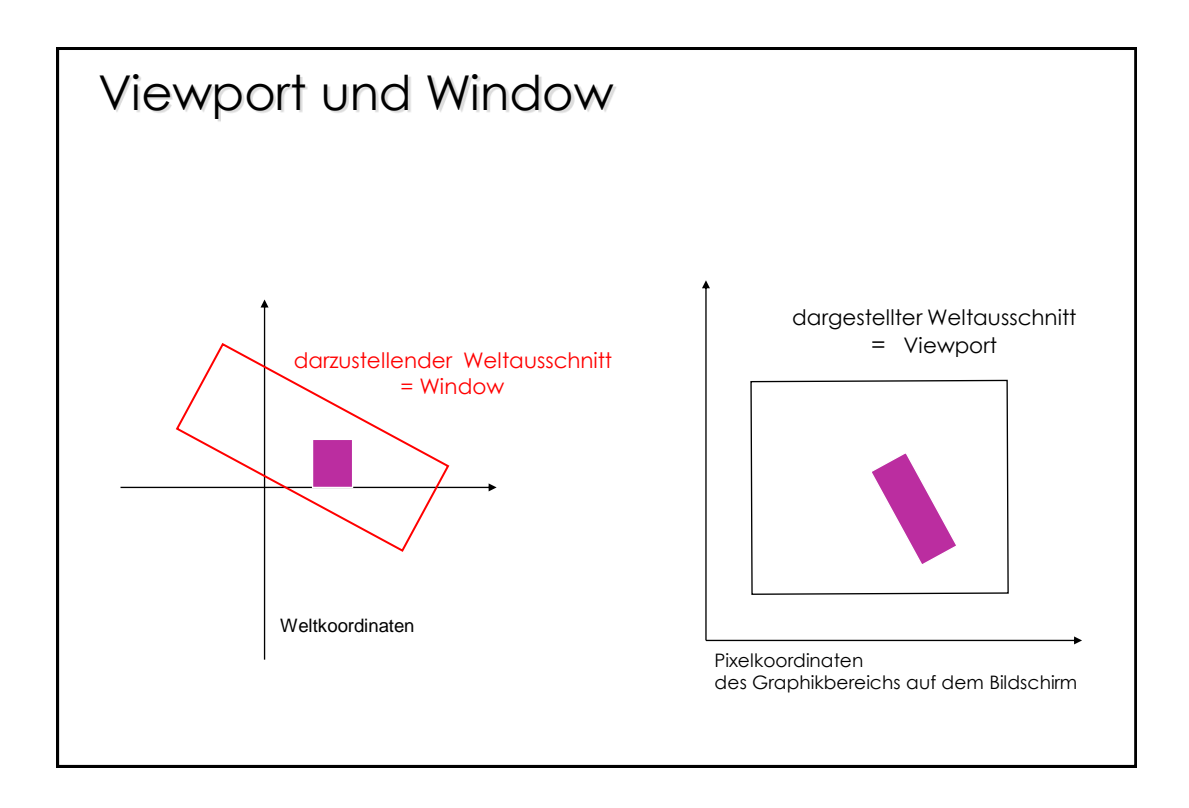

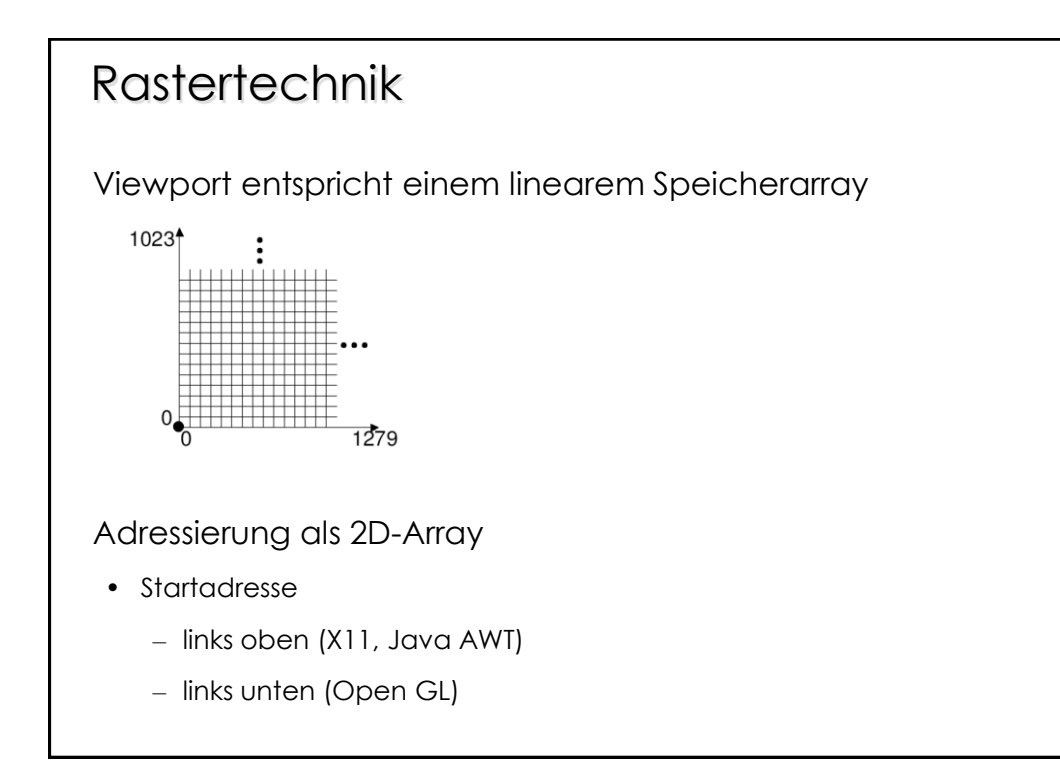

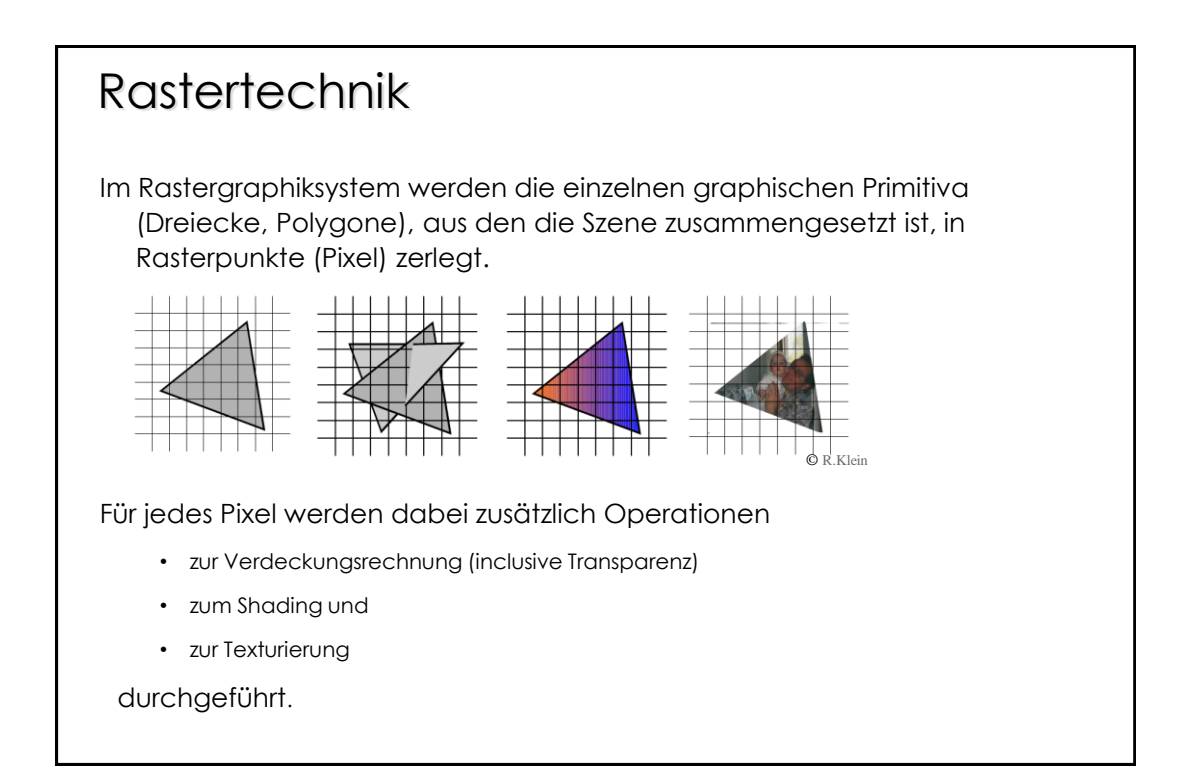

Punkte und Linien

Vorerst besteht ein Punkt aus einem Eintrag im Bildarray (z.B. 1248x1024). Ein Punkt entspricht einem Pixel und seine Intensität ist binär (0/1).

Eine Linie ist eine Abfolge von Punkten.

PROBLEM:

- 1. Welche Punkte repräsentieren die Linie am besten?
- 2. Welches ist der schnellste Algorithmus?

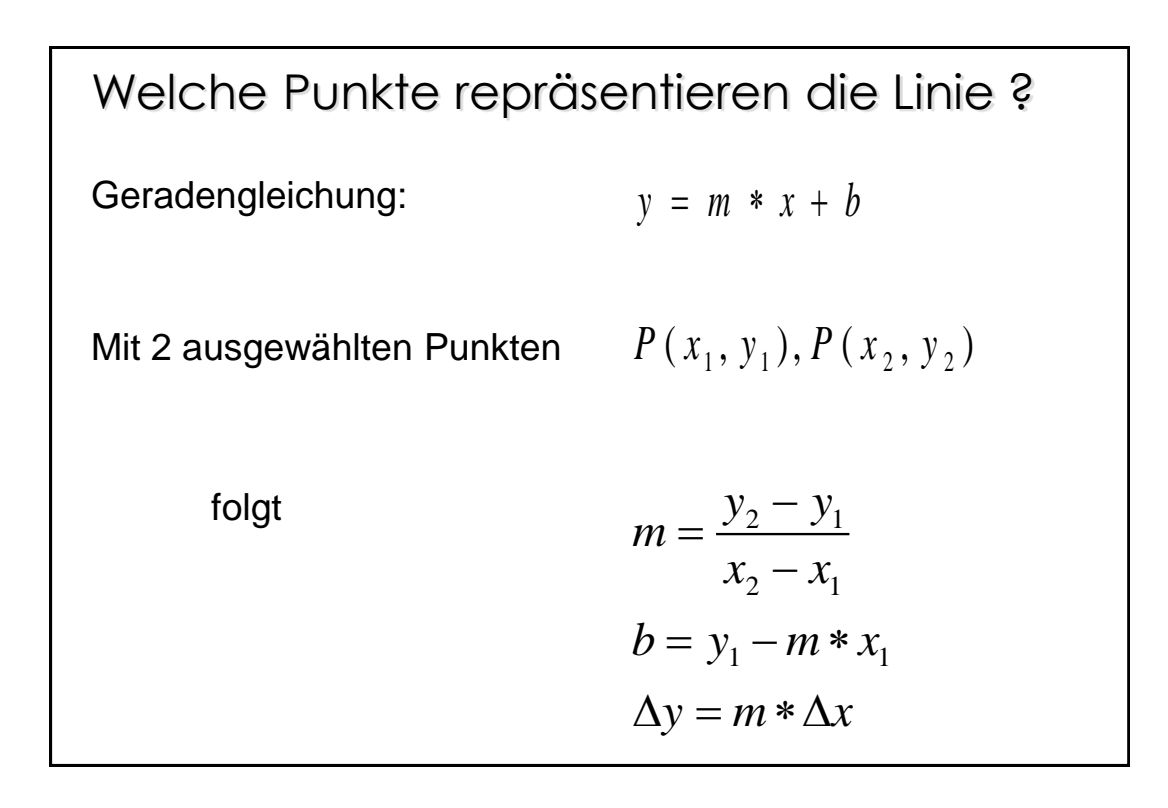

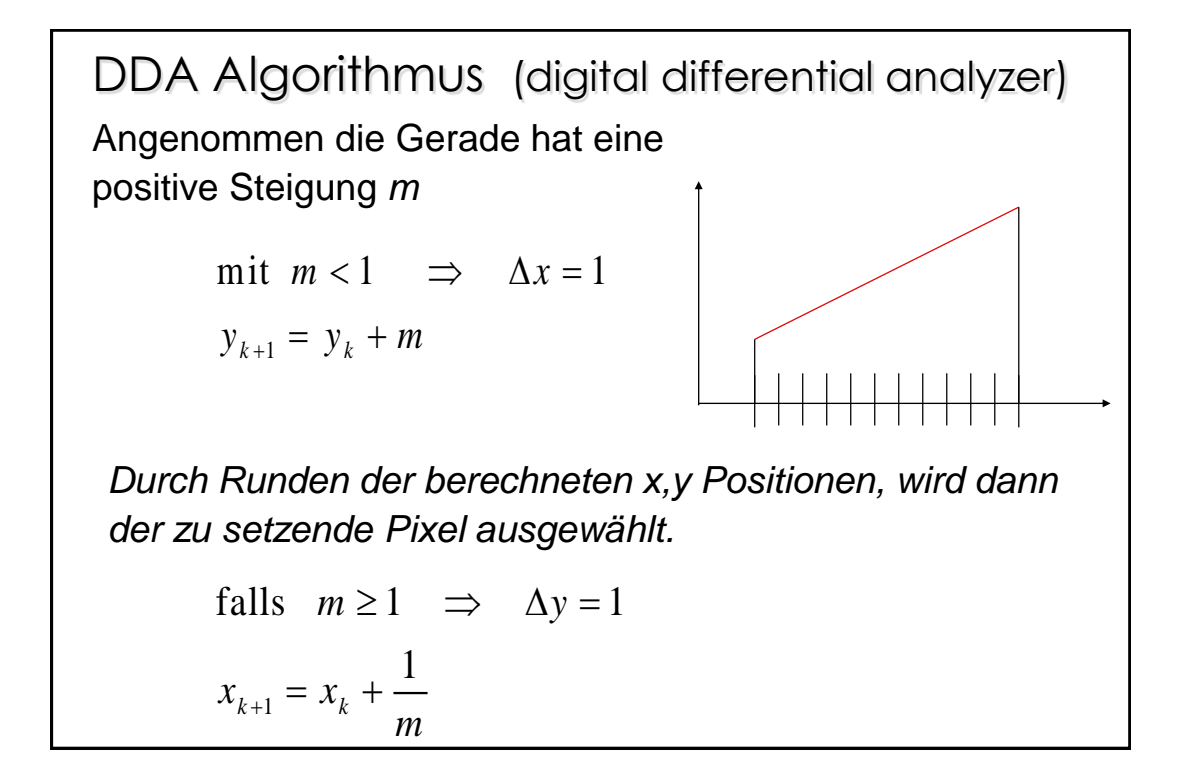

#### DDA Algorithmus (Nachteile)

Der Algorithmus vermeidet zwar die Multiplikation wie sie in der ursprünglichen Geradengleichung vorkommt,

aber, Rundungsfehler bei der Berechnung von *m* werden akkumuliert.

Floating-point Arithmetik und Rundungsoperation!

Der Bresenham Algorithmus

Idee: Eigentlich gibt es doch gar keine große Auswahl an möglichen Pixeln.

Annahme *m<*1 und *x,y* sind die Anfangspixel der Geraden! Entweder ist (*x+*1*,y*) oder (*x*+1,*y* +1) der nächste Pixel.

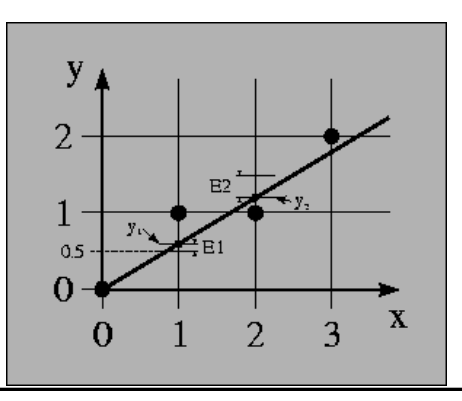

Der Bresenham Algorithmus (2) Liegt die Mitte zwischen den 2 nächsten möglichen Pixeln unterhalb oder oberhalb der Geraden?  $F(x, y) = ax + by + c = 0$  $F(x, y) = 0$  für alle Punkte auf der Geraden  $F(x, y) > 0$  für alle Punkte unter der Geraden  $F(x, y) \le 0$  für alle Punkte über der Geraden **aus**  $y = \frac{\Delta y}{\Delta} x + b \implies F(x, y) = \Delta y \cdot x - \Delta x \cdot y + b \cdot \Delta x = 0$ x  $=\frac{\Delta y}{x} + b$ Δ Gerade durch Implizitefunktion darstellen !

Der Bresenham Algorithmus (3) 0 0 berechnen : 1  $(x_0 + 1) - \Delta x \cdot ( y_0 + \frac{1}{2} )$ 2 *E*  $E = \Delta y \cdot (x_0 + 1) - \Delta x \cdot (y_0 + \frac{1}{2}) + b \cdot \Delta x$  $0$   $\rightarrow$   $\rightarrow$   $\gamma$  $0$ (a) falls  $E \le 0 \Rightarrow$  nächster Punkt  $(x_0 + 1, y_0)$ (b) falls  $E > 0 \implies$  nächster Punkt  $(x_0 + 1, y_0 + 1)$ 1 Testvariable  $E = F(x_0 + 1, y_0 + \frac{1}{2})$ 2  $E = F(x_0 + 1, y_0 +$  $_0$  + 1,  $y_0$ Wir testen den Mittelpunkt  $F(x_0 + 1, y_0 + \frac{1}{2})$ ! 2  $F(x_0 + 1, y_0 + \frac{1}{2})$ 

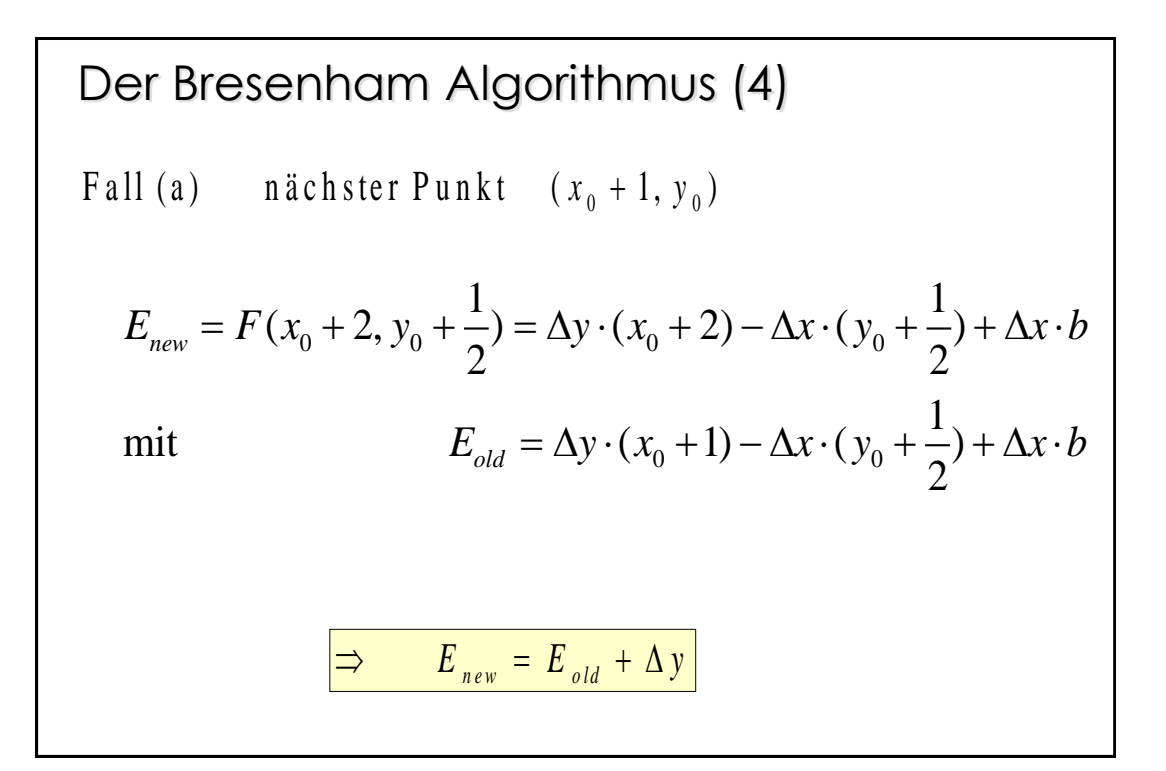

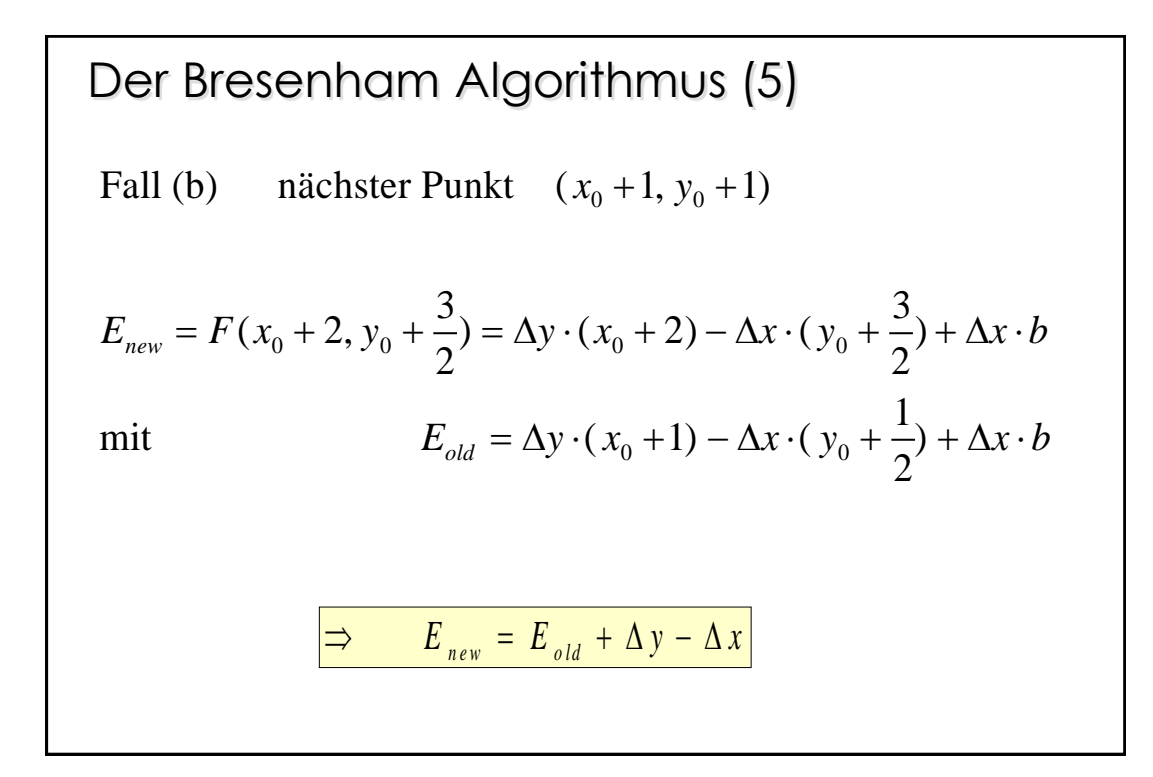

Der Bresenham Algorithmus (6)  
\nTestvariable 
$$
E_{start} = F(x_0 + 1, y_0 + \frac{1}{2})
$$
 berechnen :  
\n $E_{start} = \Delta y \cdot (x_0 + 1) - \Delta x \cdot (y_0 + \frac{1}{2}) + b \cdot \Delta x$   
\n $E_{start} = F(x_0, y_0) + \Delta y - \frac{\Delta x}{2}$   
\n $\Rightarrow E_{start} = \Delta y - \frac{\Delta x}{2}$   
\nDie Division in  $E_{start}$  kann durch eine Multiplikation der Testvariable mit 2 vermieden werden, somit benötigt der Bresenham Algorithmus nur Additionen!

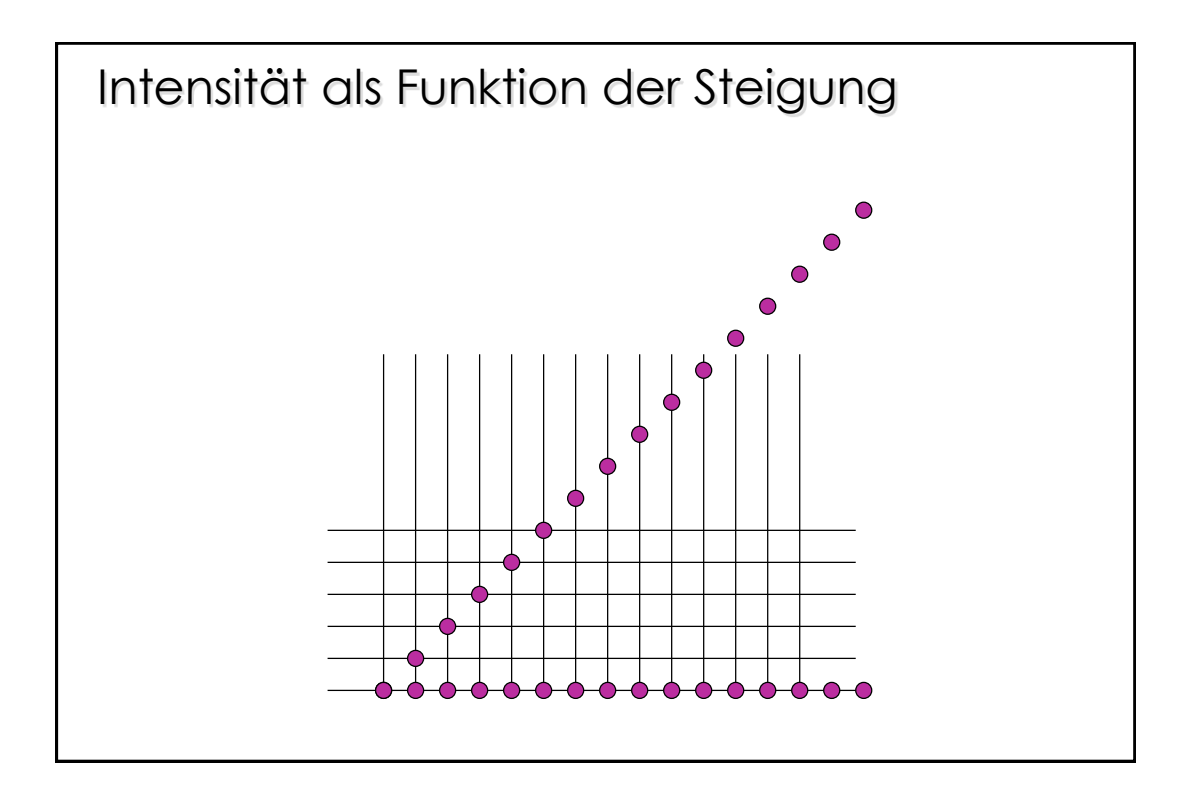

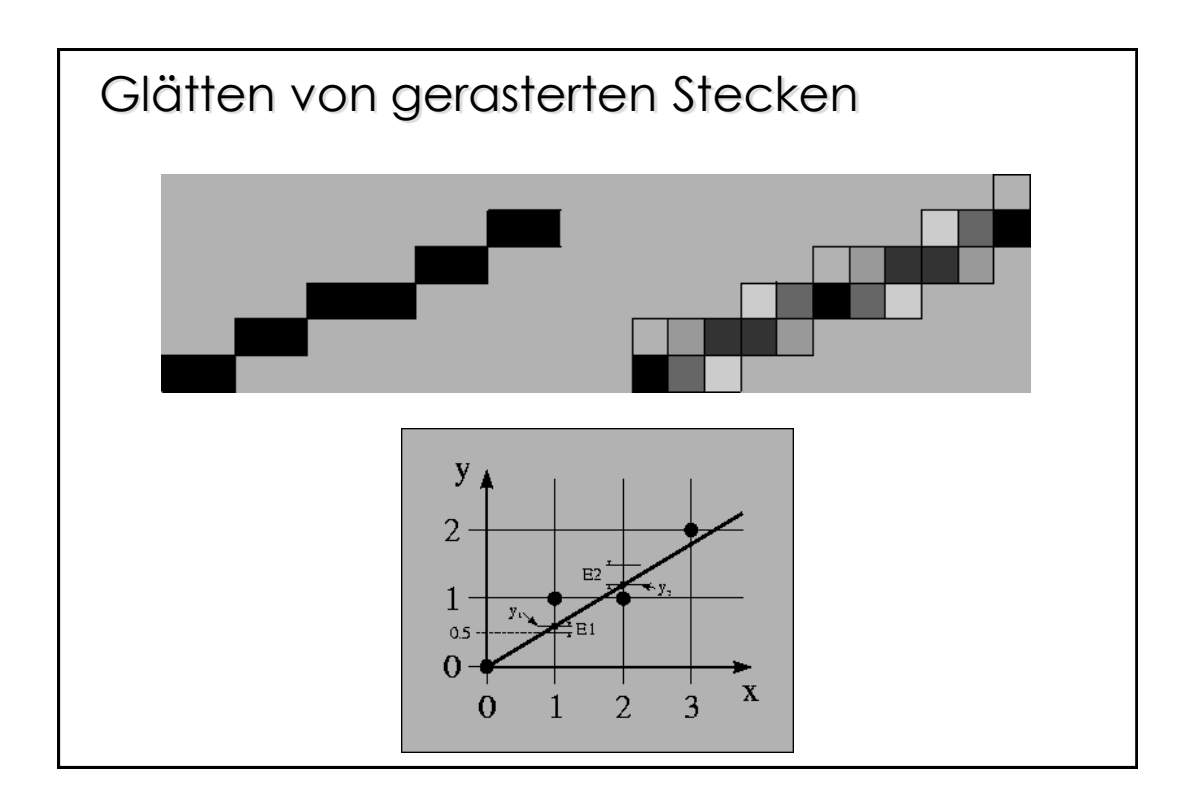

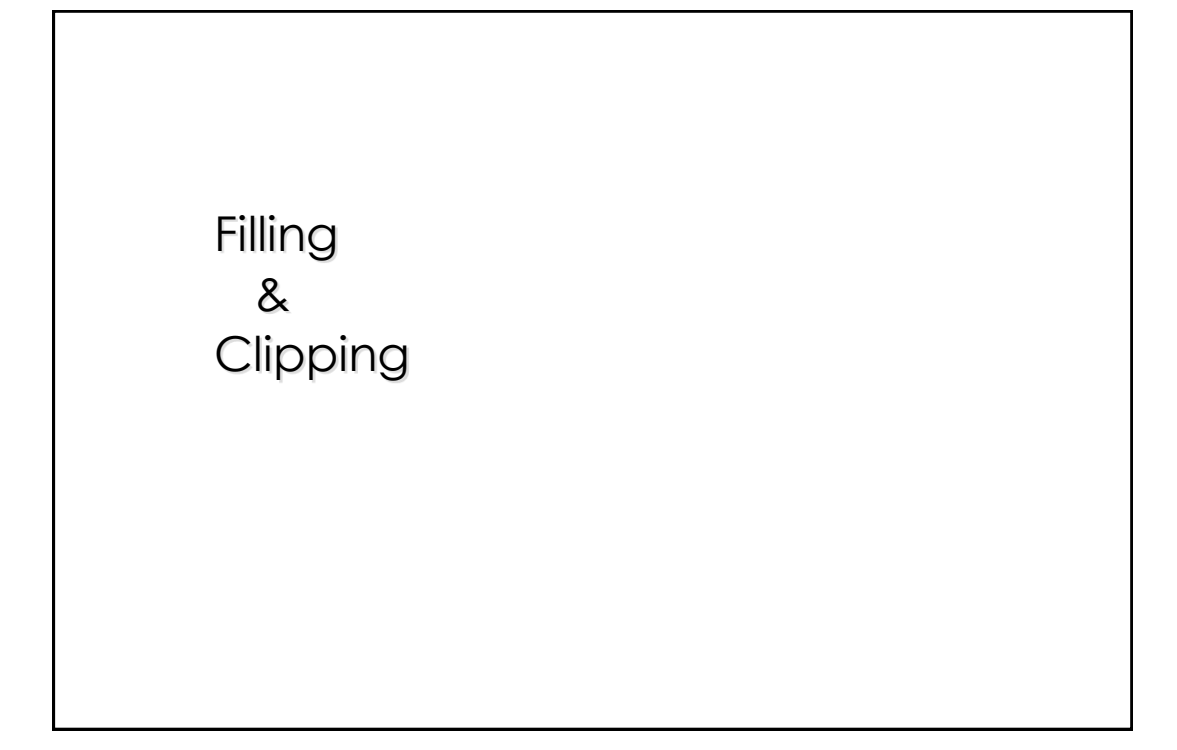

# Füllen von Flächen

- 0.) Füllen von Dreiecken (*Spezial Fall ist die Regel*)
- 1.) Rasterlinien Algorithmen für allg. Polygone (*Scan-Line Algorithms* )
- 2.) Randfüll-Algorithmen
- 3.) Flutungs-Algorithmen

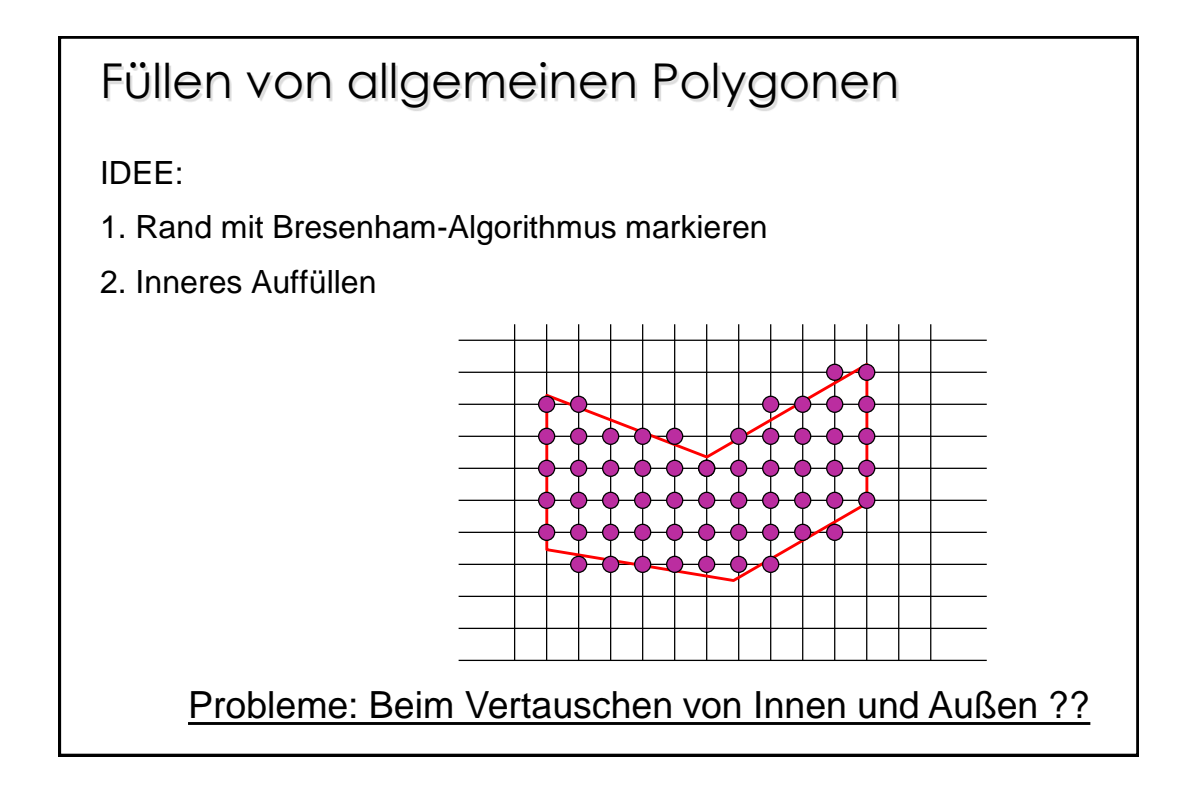

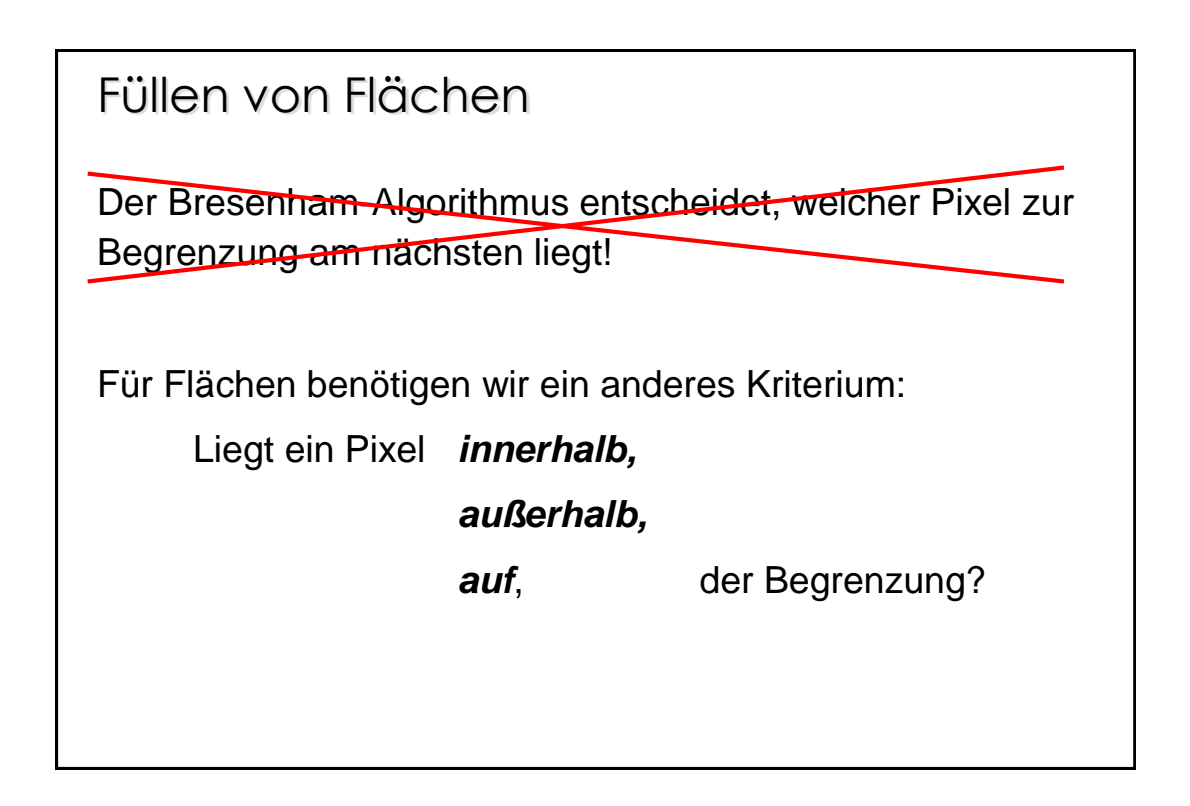

### Pixel auf der Begrenzung?

Vereinbarung: Damit bei gemeinsamen Kanten zwischen zwei benachbarten Flächen keine Problem entstehen, wird folgendes vereinbart:

Nur die Pixel *auf* der *linken* und *unteren* Begrenzung werden zur Fläche gezeichnet. Dies bedeutet, Punkte *auf* der obersten und der ganz rechten Rasterzeile werden nicht gesetzt.

#### Füllen von Flächen

0.) Füllen von Dreiecken: Der Spezialfall ist die Regel*. Objektoberflächen werden fast immer mit Dreiecken approximiert, da hierzu effiziente Algorithmen existieren.*

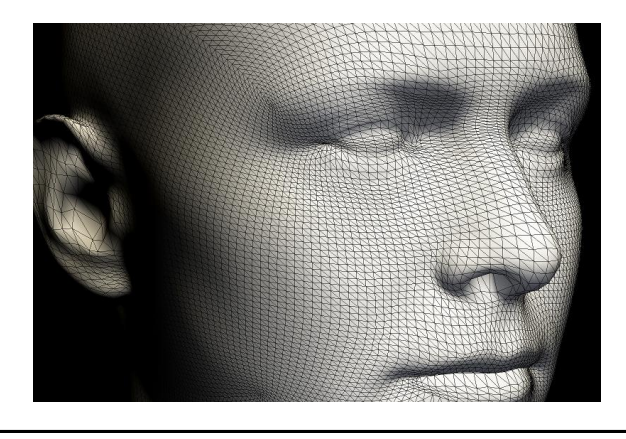

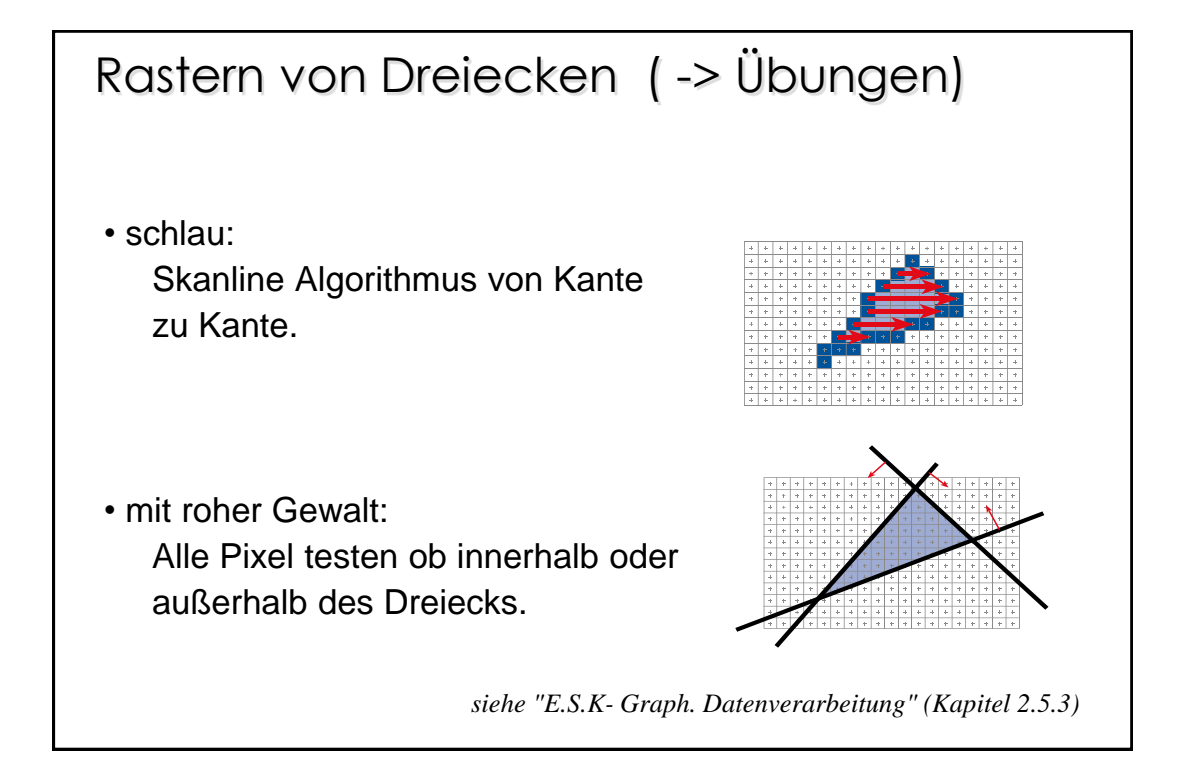

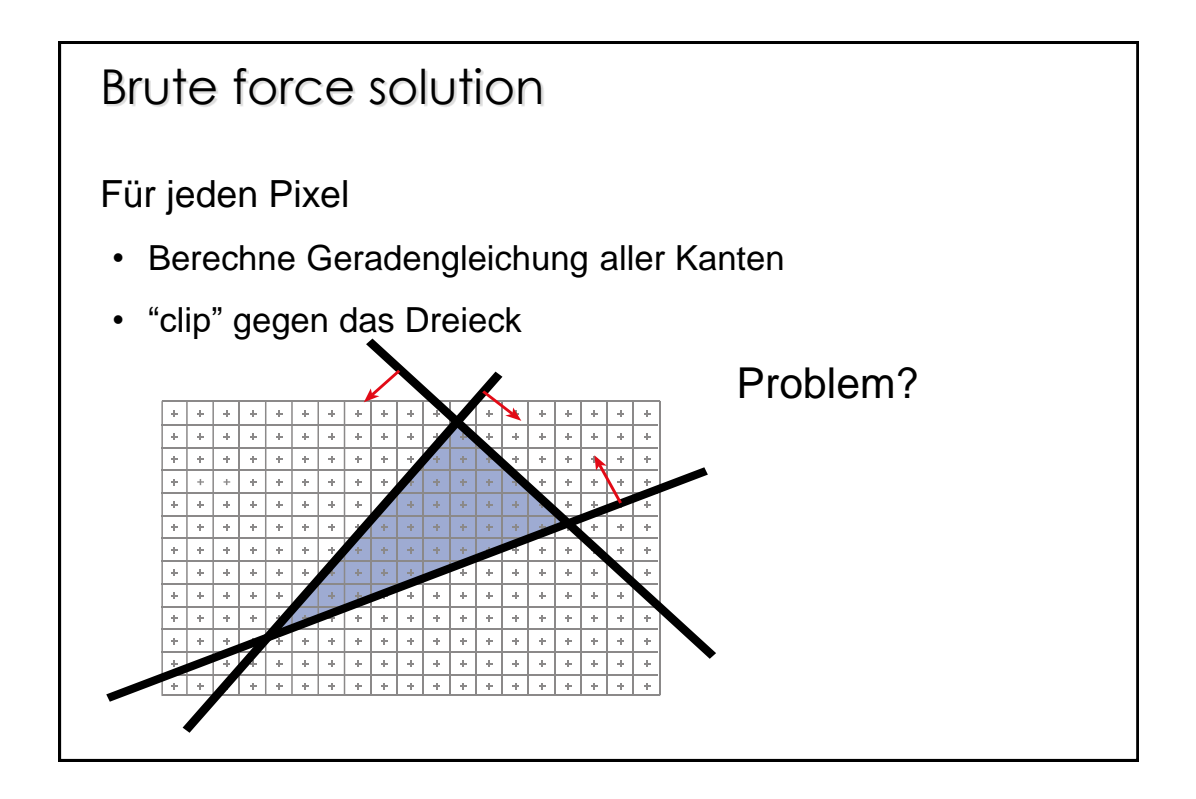

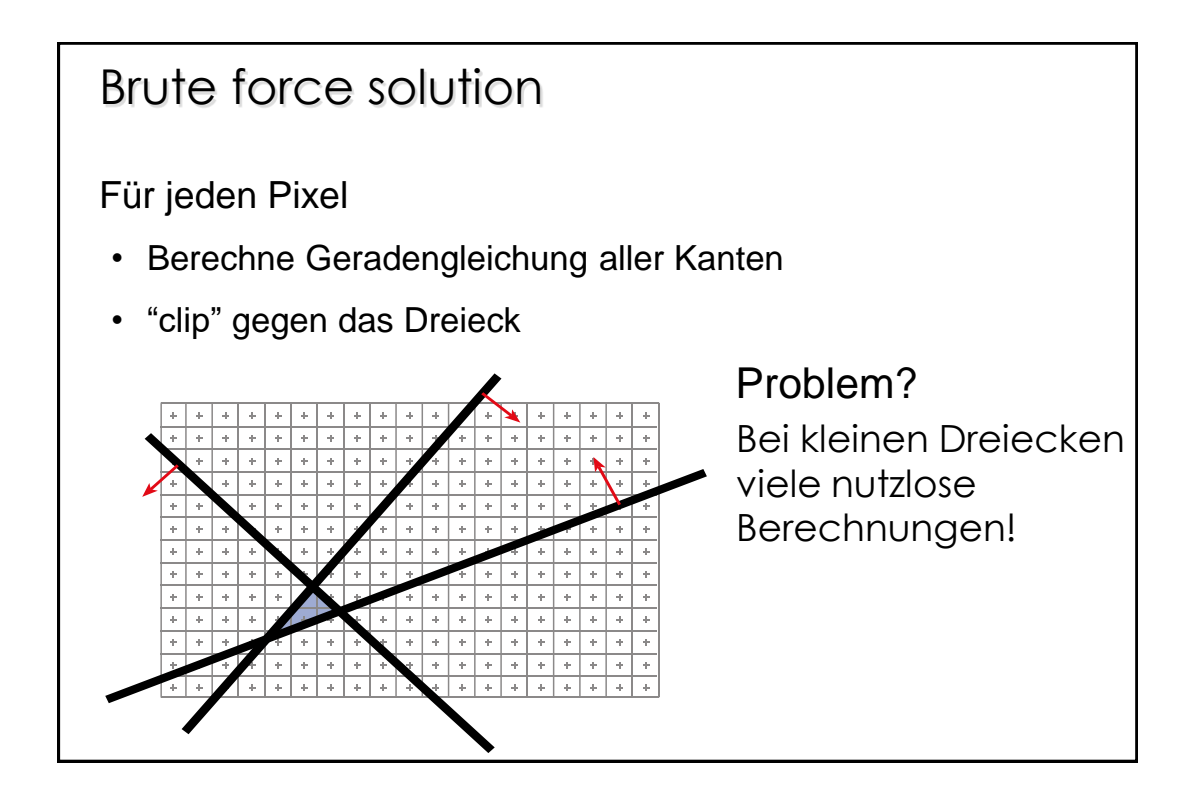

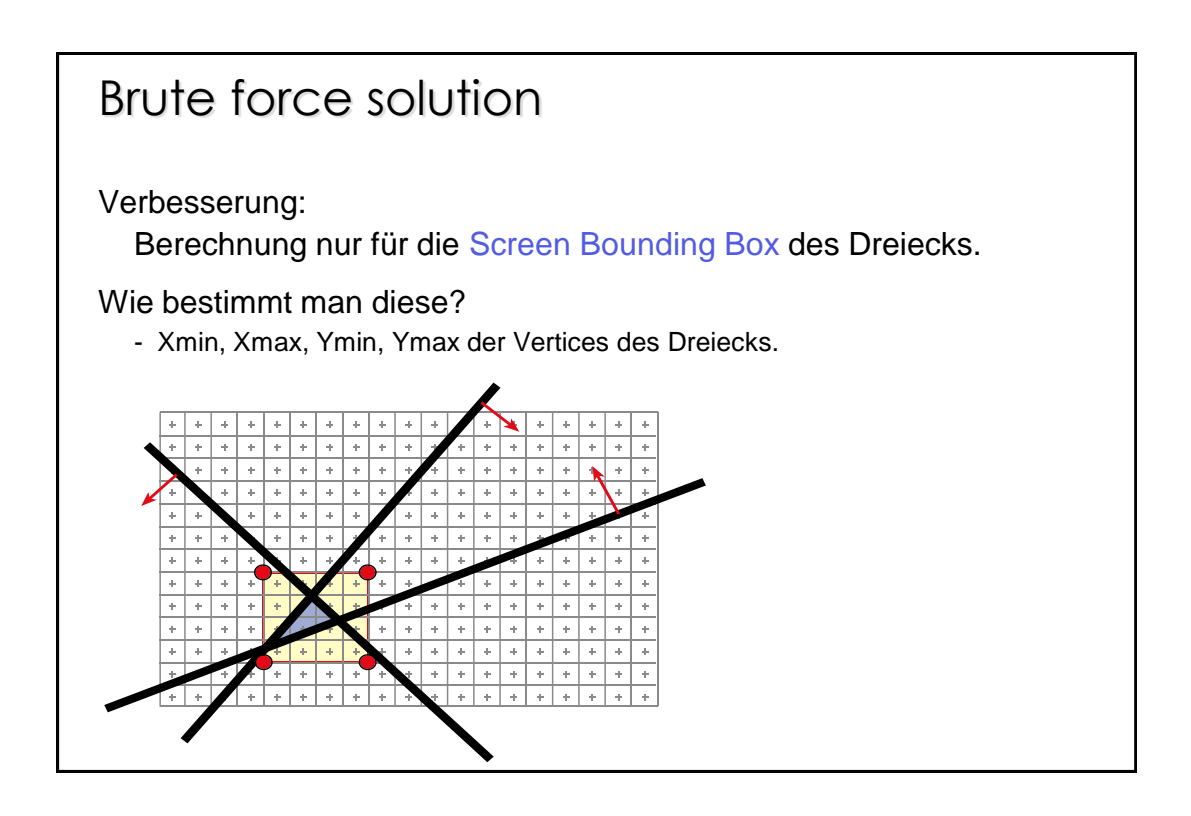

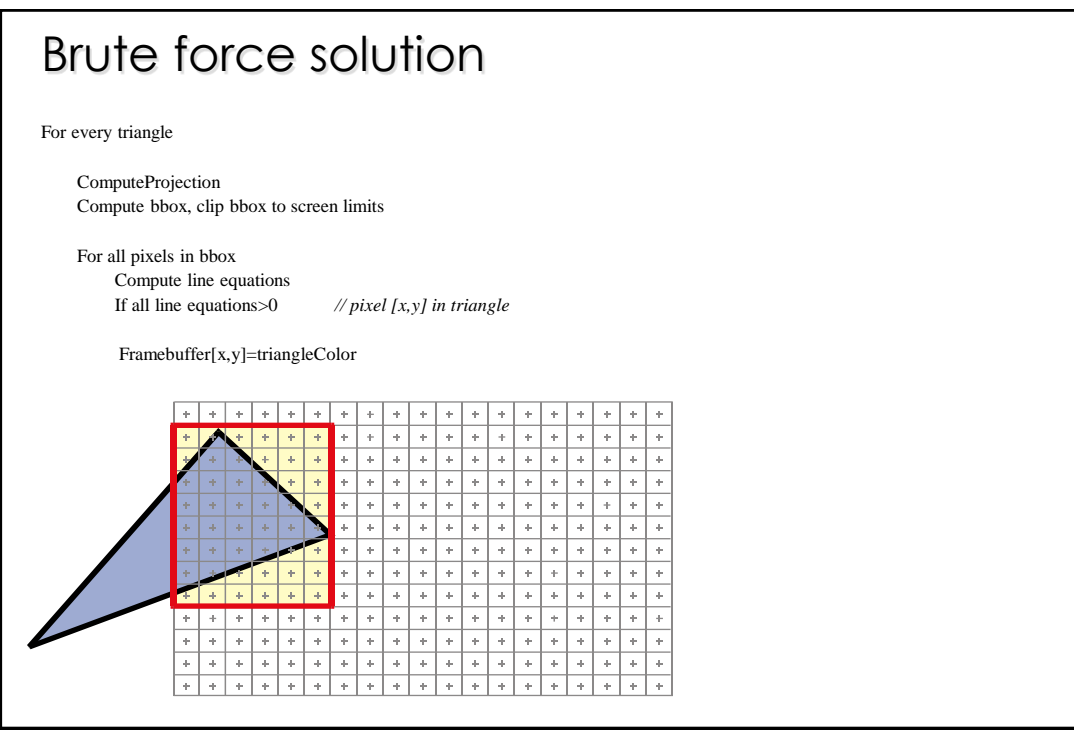

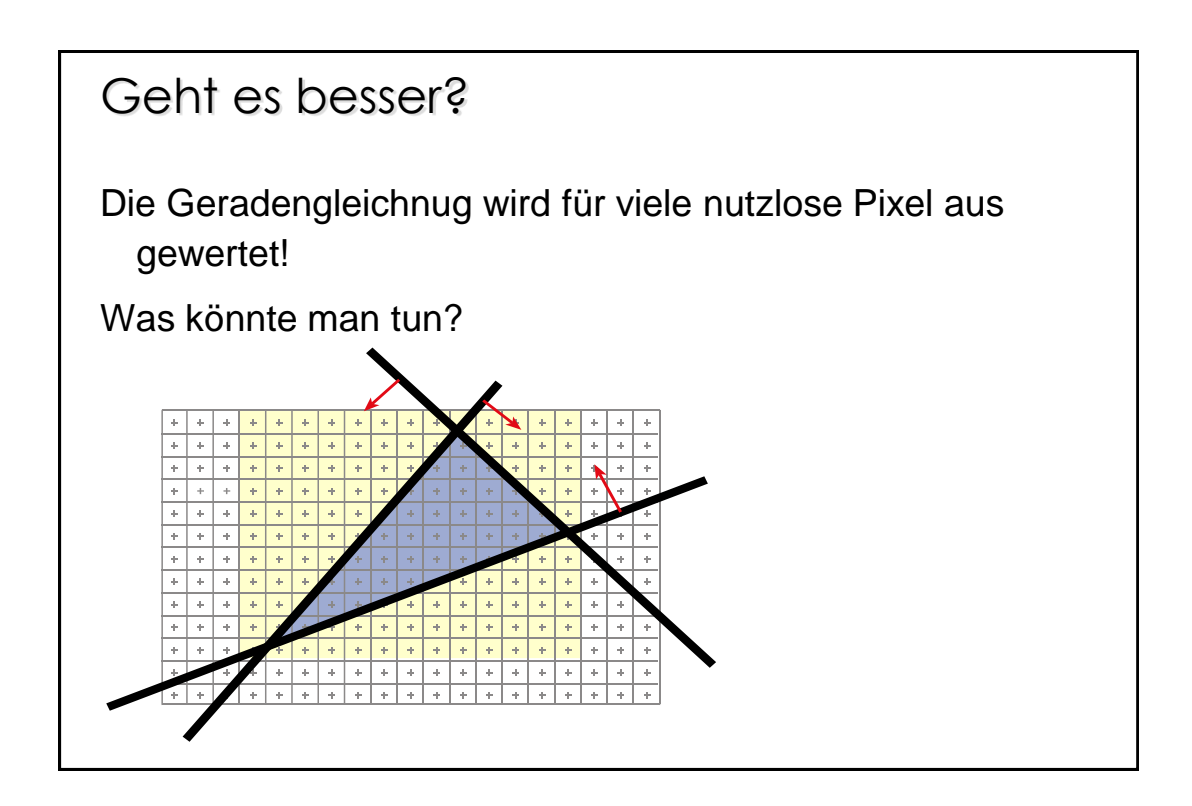

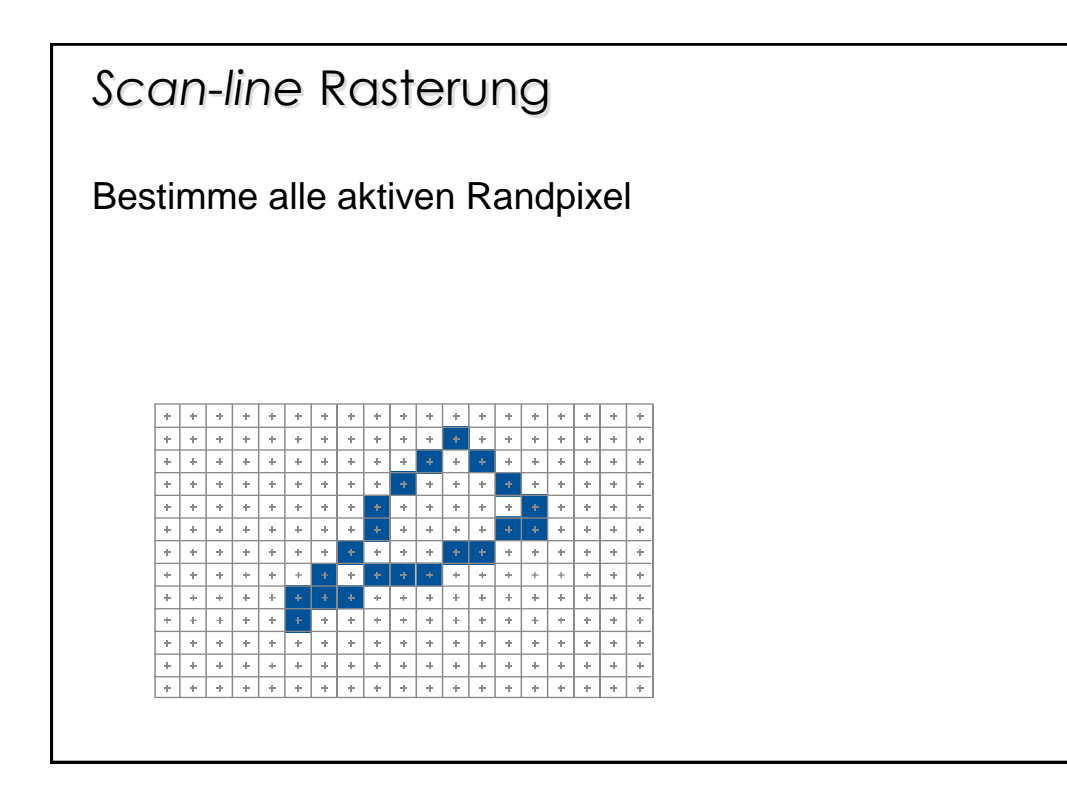

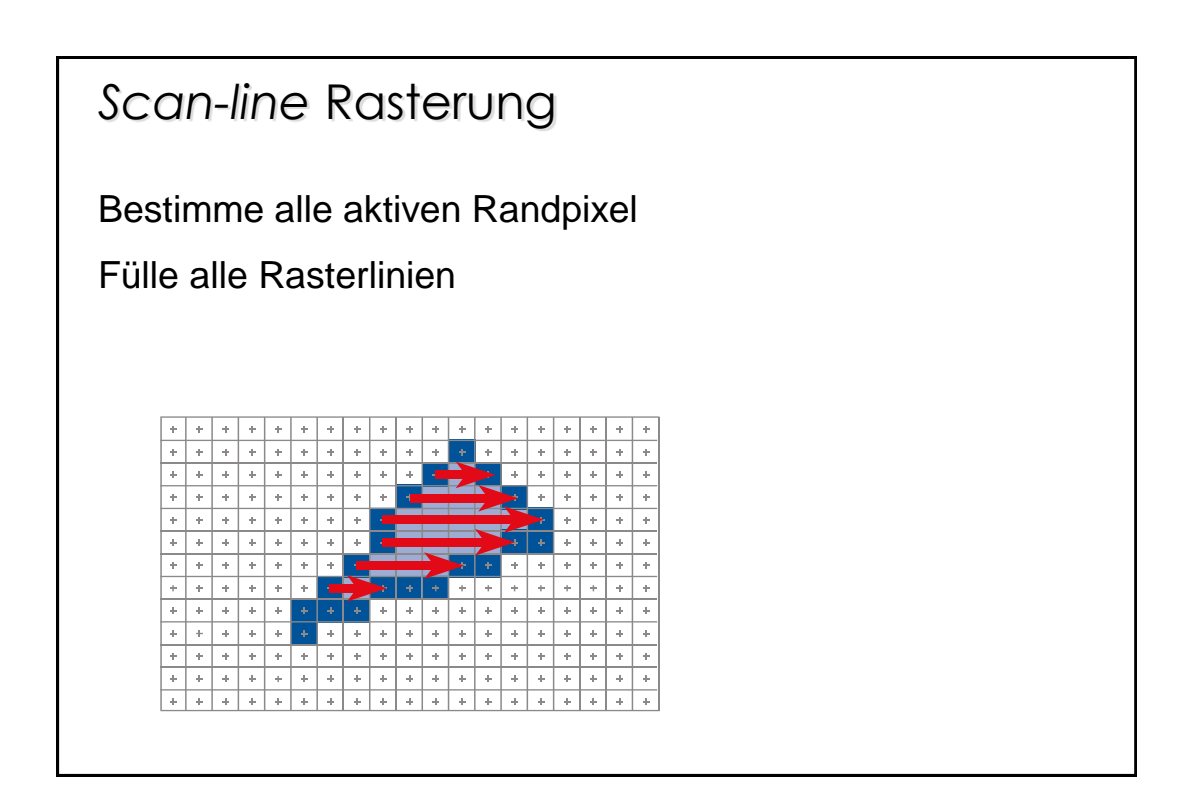

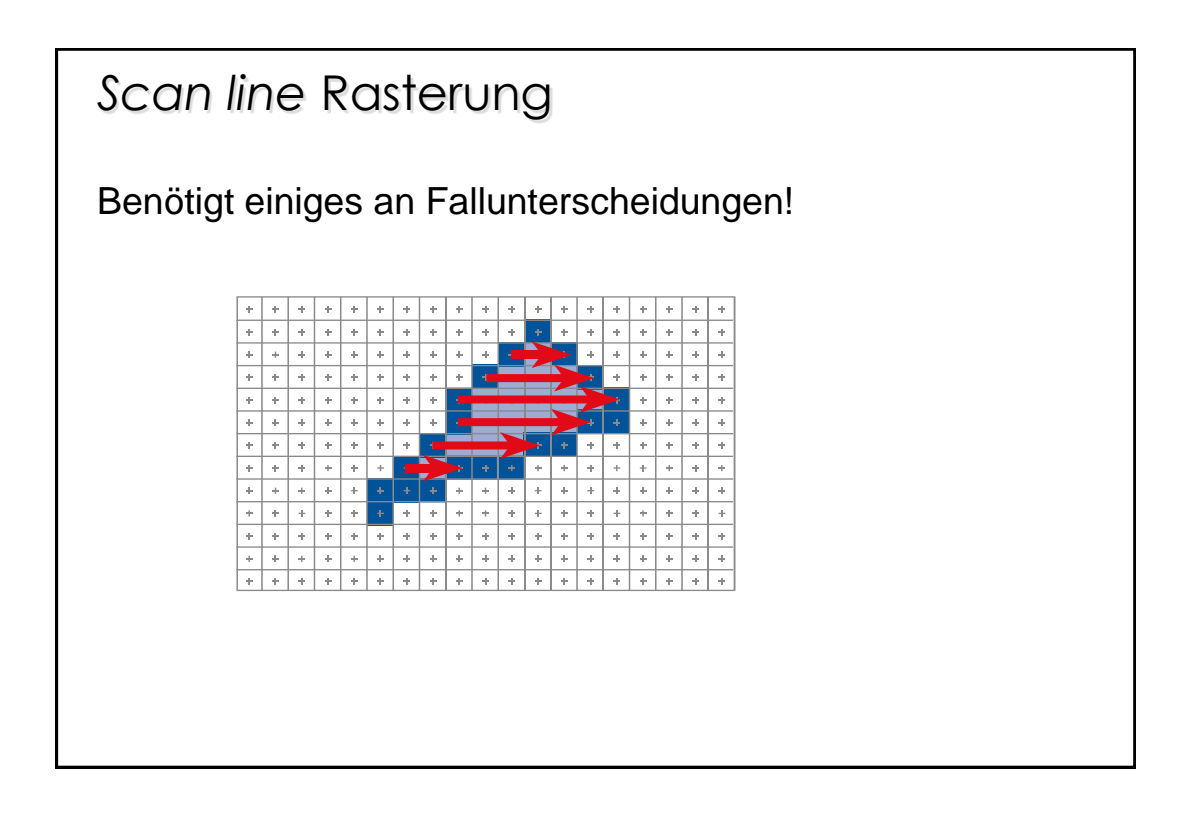

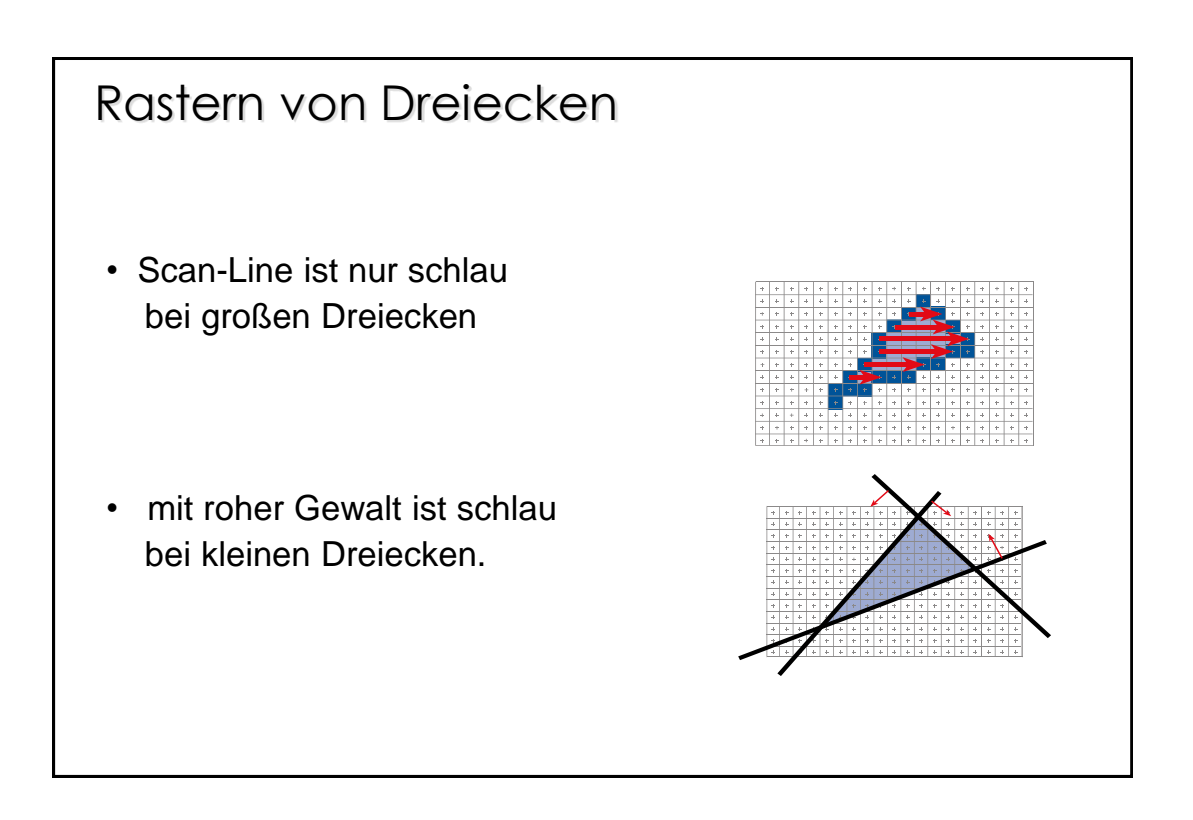

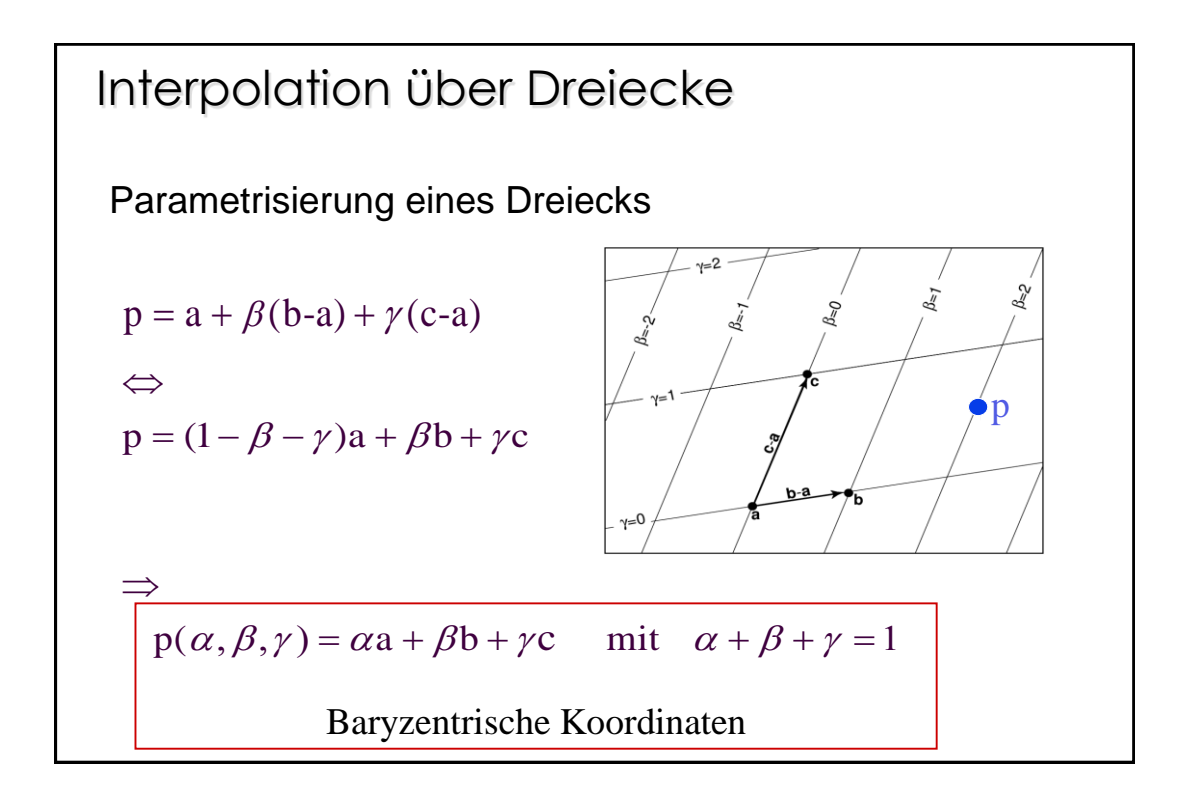

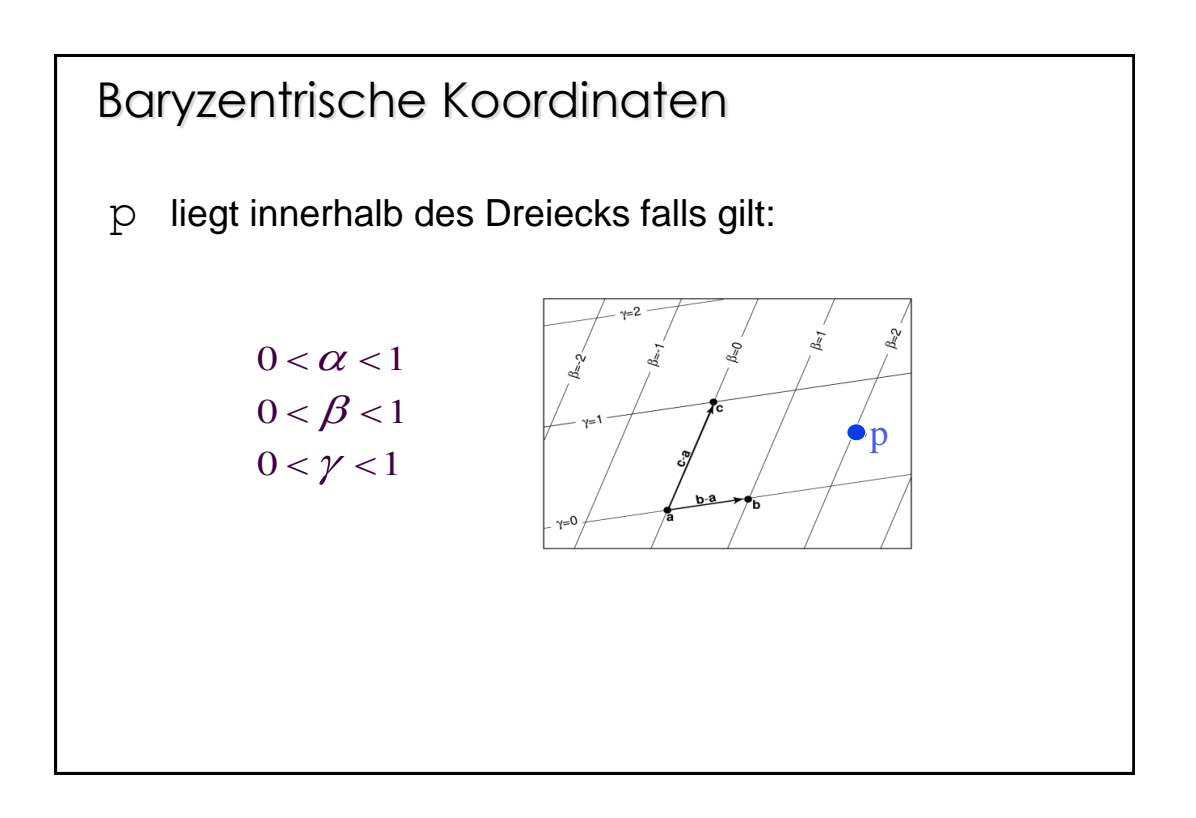

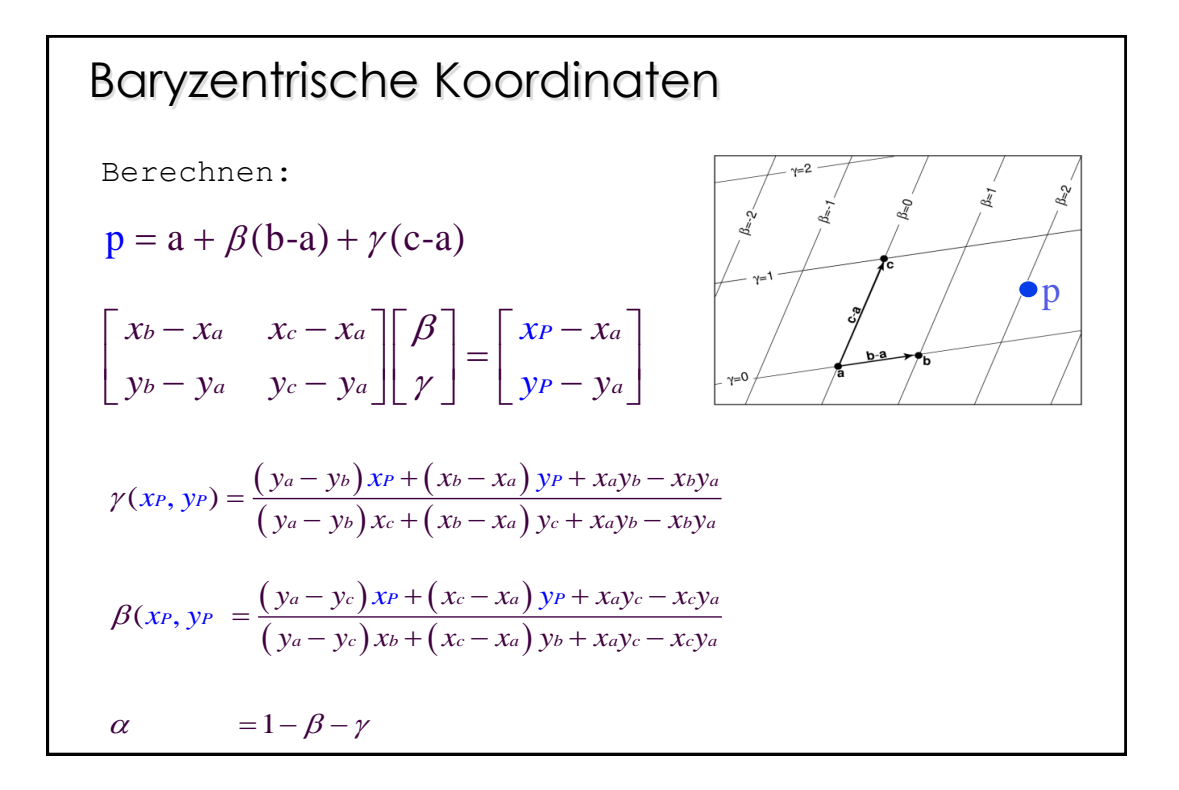

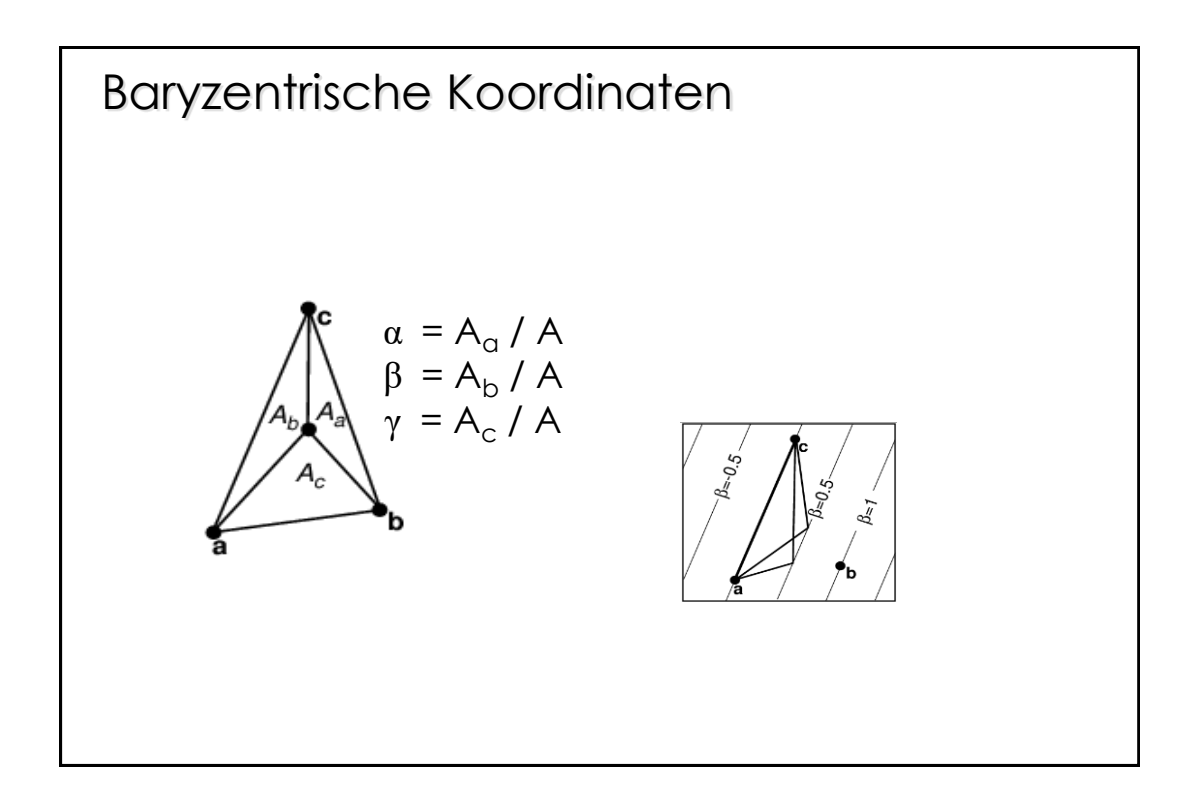

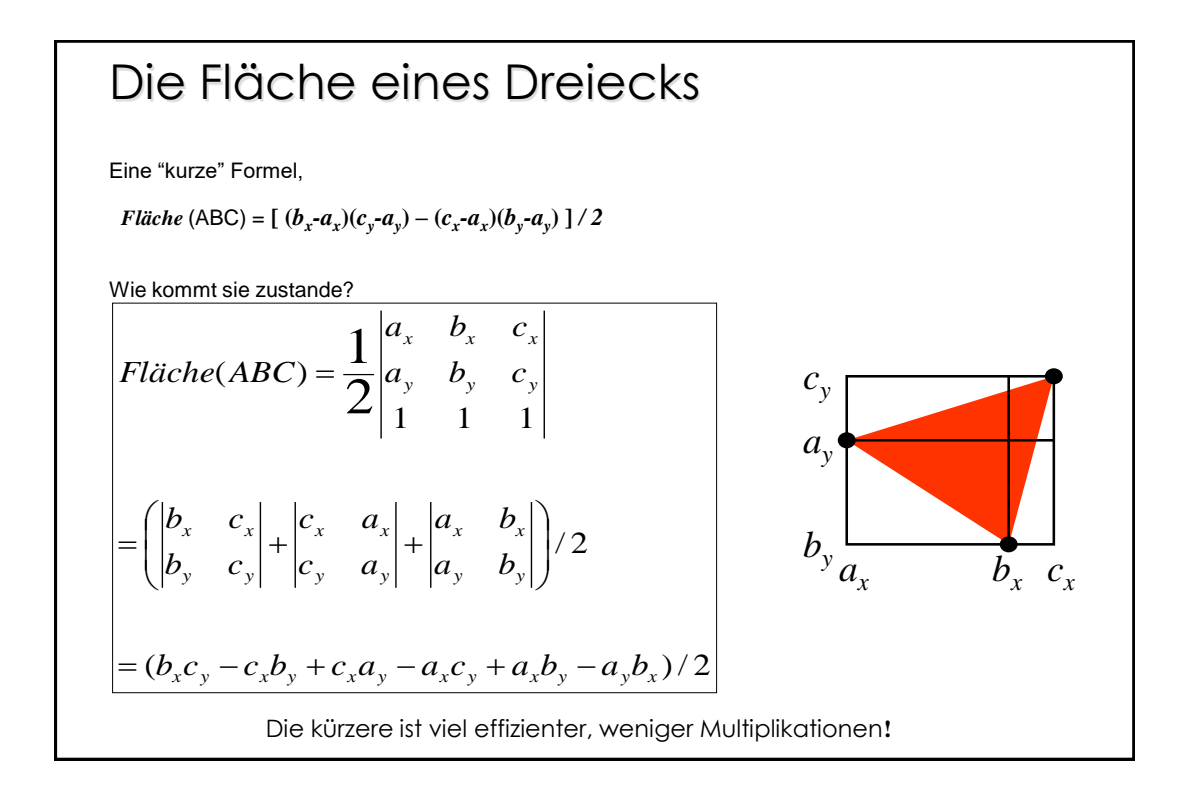

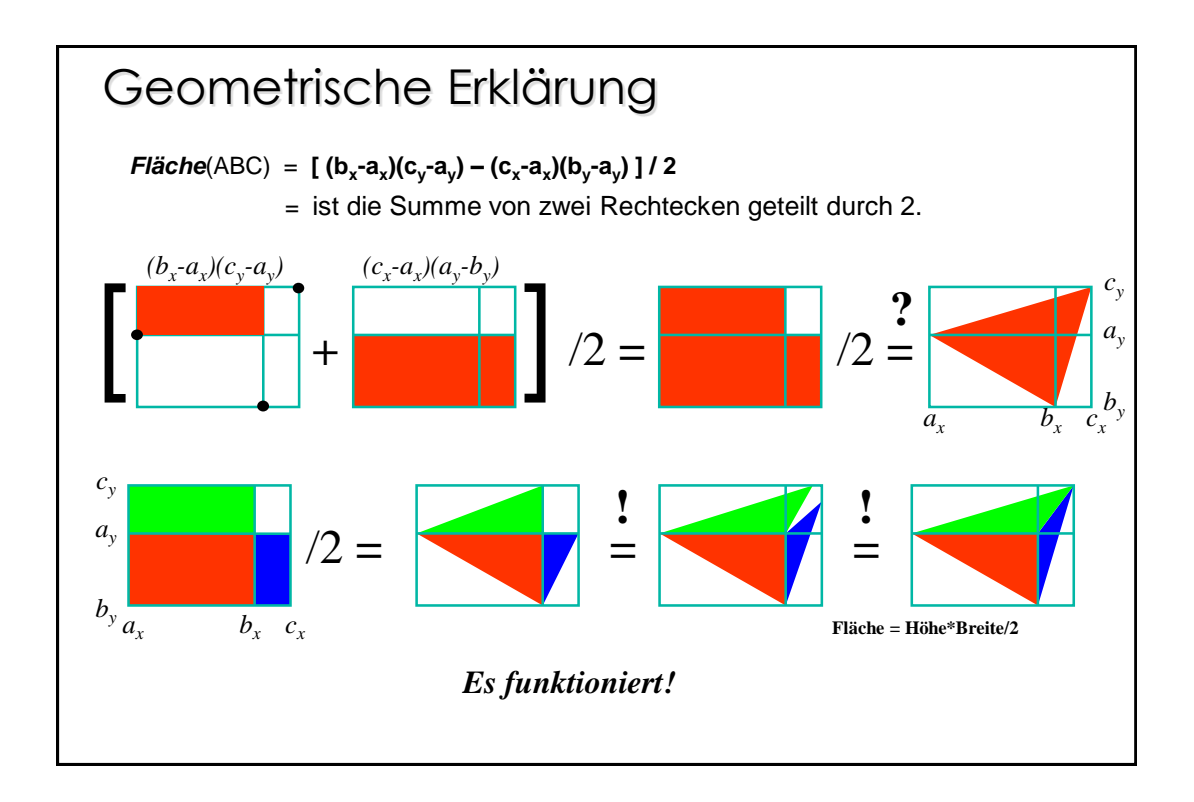

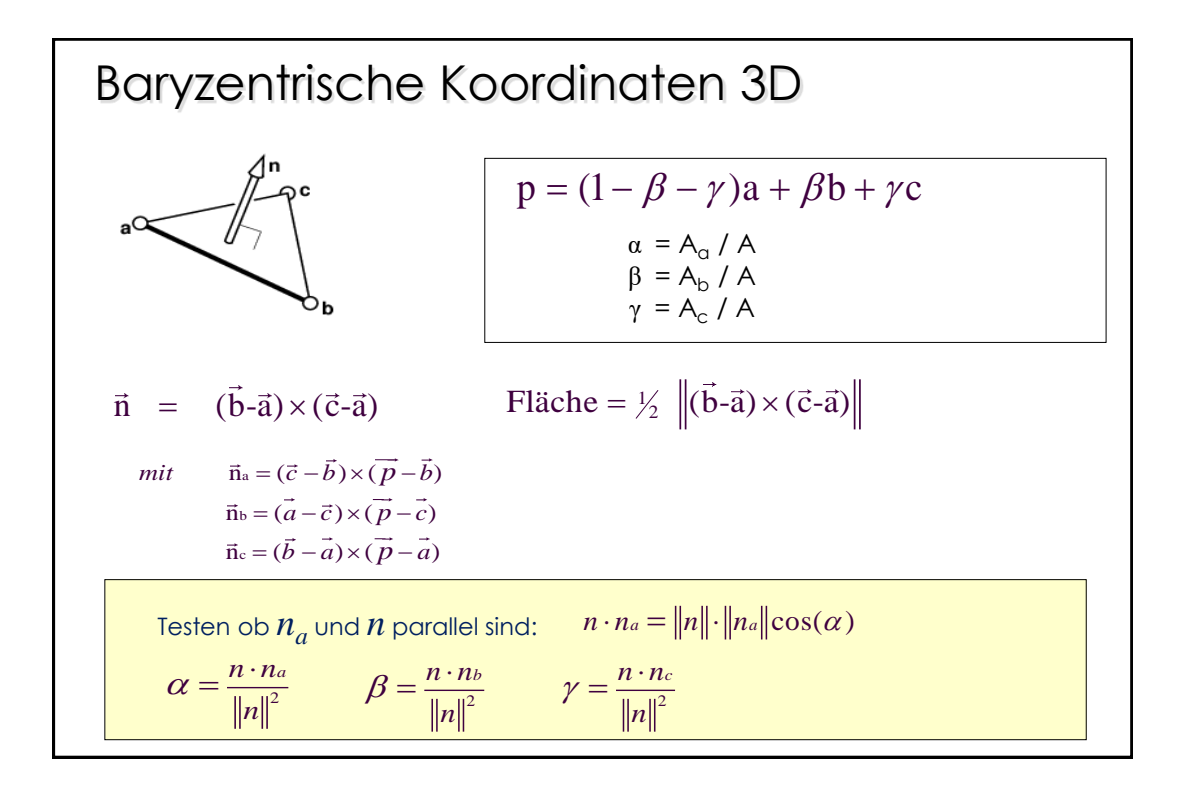

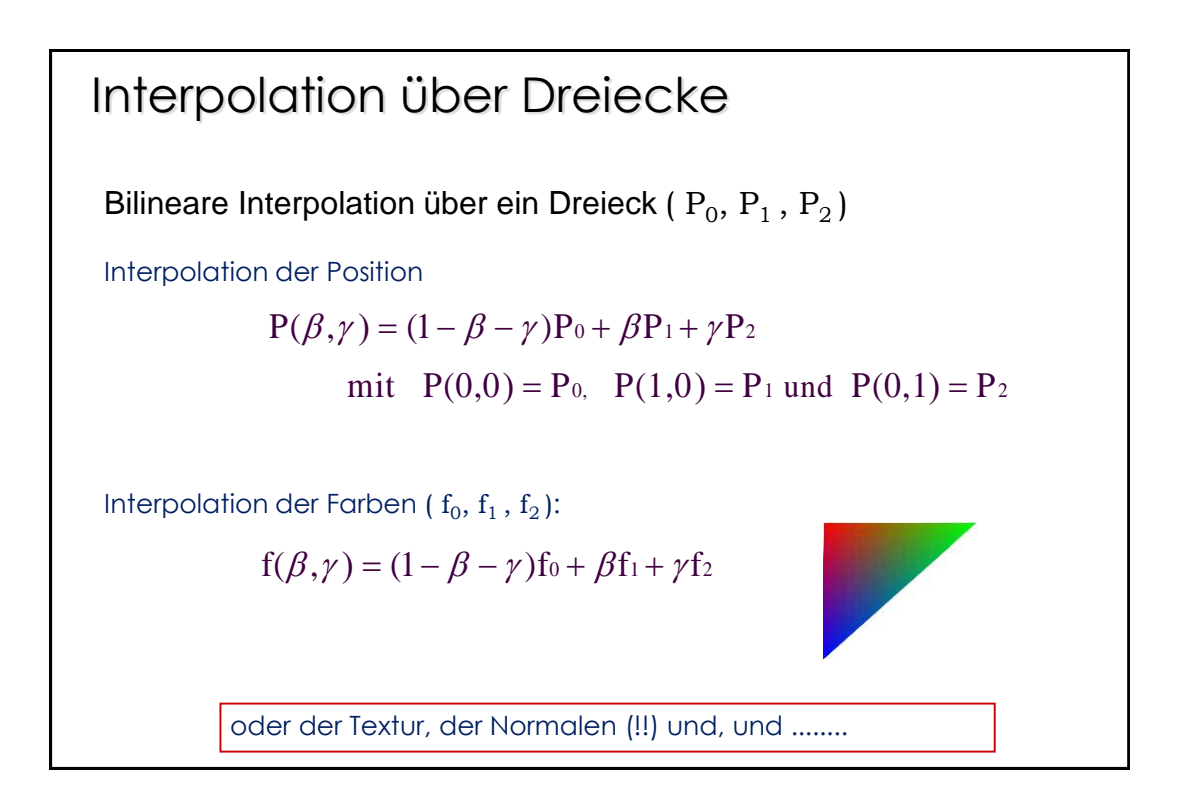

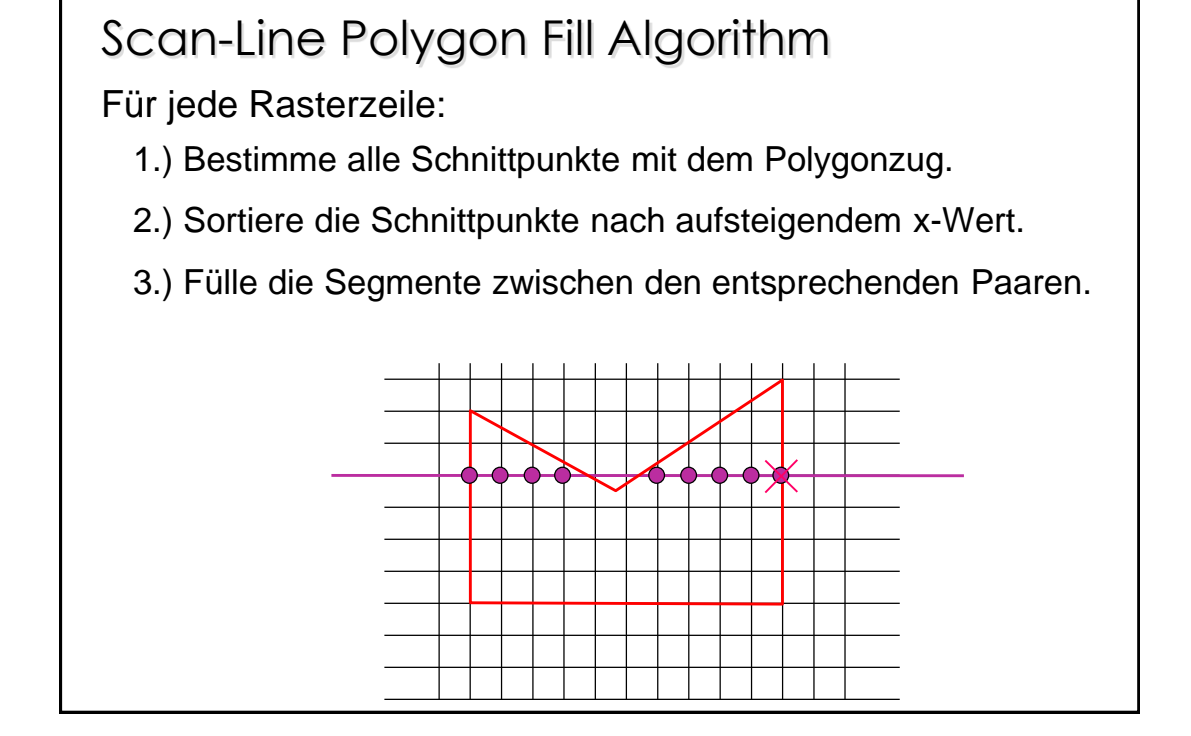

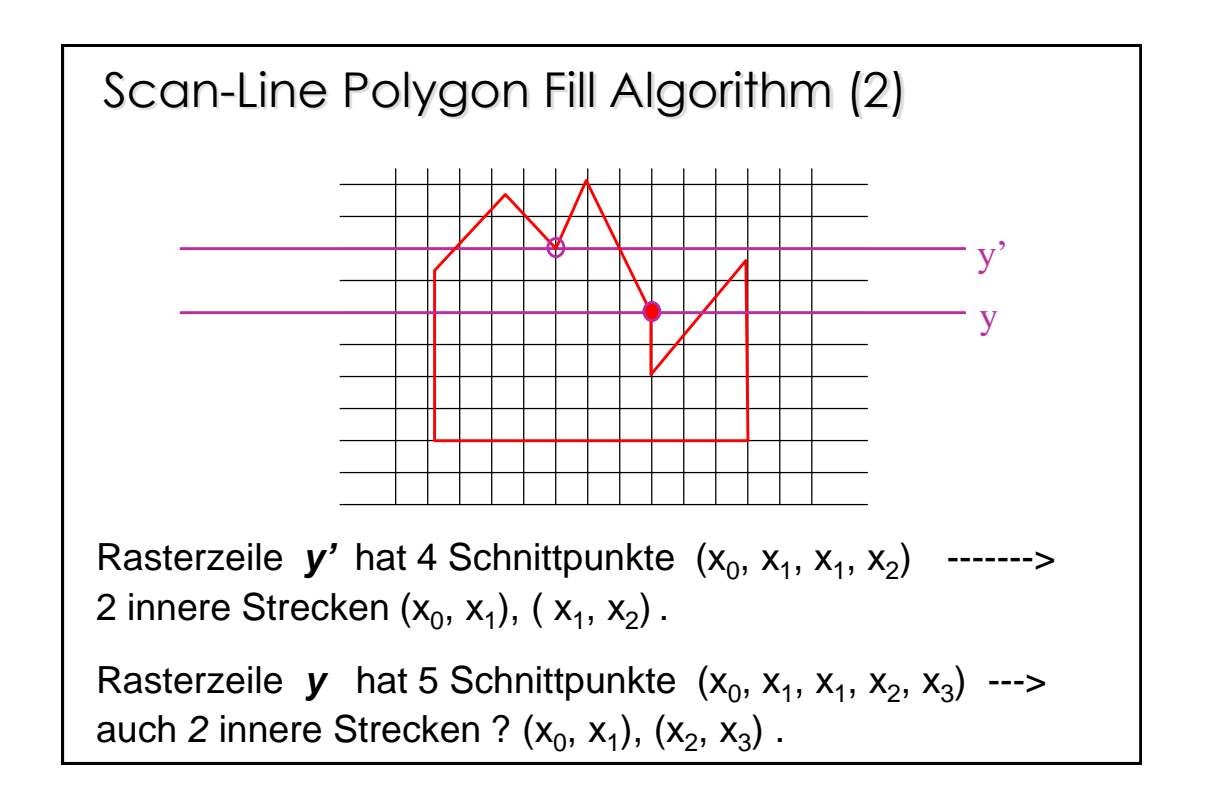

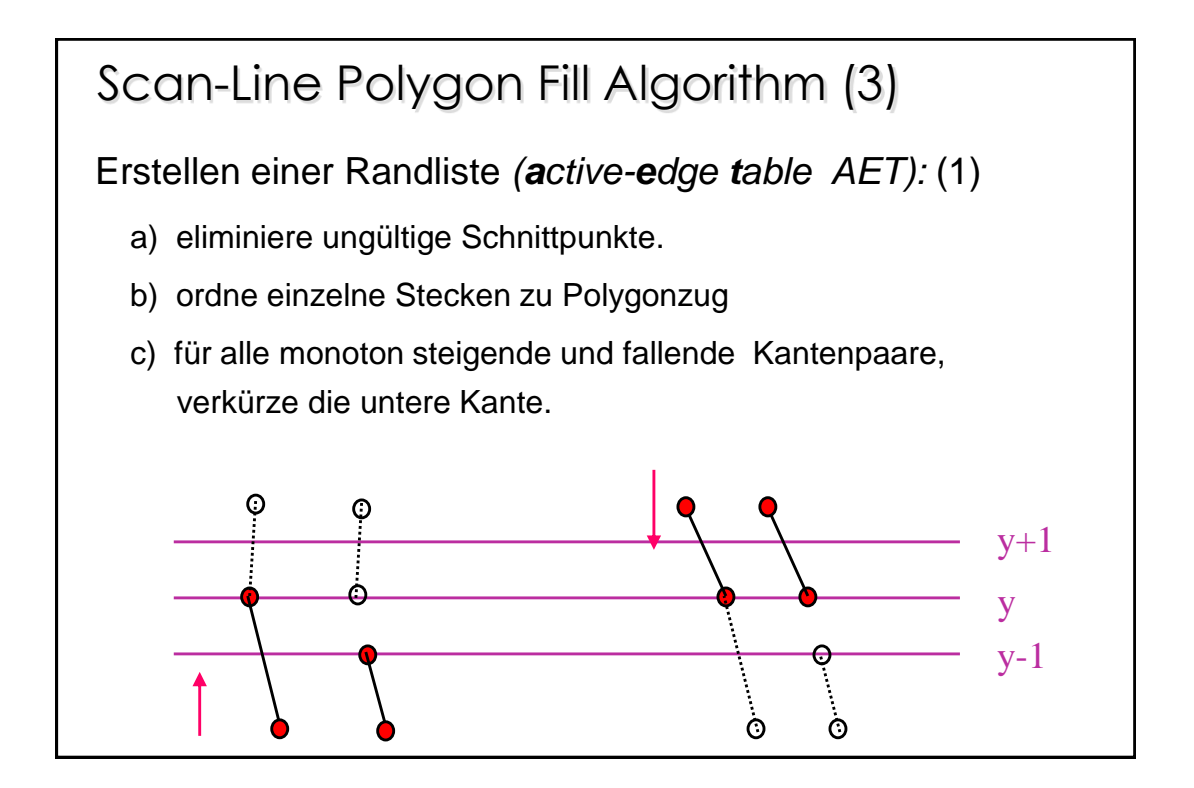

Scan-Line Polygon Fill Algorithm (4)  
\nErstellen einer Randliste (*AET*): (2)  
\nb) Berechnung der Schnittstellen entlang einer Kante.  
\n
$$
m = \frac{y_{k+1} - y_k}{x_{k+1} - x_k}
$$
 und  $y_{k+1} - y_k = 1$   
\n⇒  $x_{k+1} = x_k + \frac{1}{m}$ 

## Scan-Line Polygon Fill Algorithm (5)

Effiziente Berechnung der Schnittstellen entlang einer Kante. Für die *k-te* Schnittstelle zwischen Rasterline und Kante berechnet sich

 $x_{\hbox{\tiny{akttuell}}}, y_{\hbox{\tiny{akttuell}}}$ 

$$
\Rightarrow y_{aktwell} = k + y_0
$$

$$
\Rightarrow x_{aktwell} = x_0 + \frac{k}{m}
$$

Da die *x -*Koordinate der Schnittstelle immer ganzzahlig sein muss, kann die reelwertige Quotientenbildung *k/m* vermieden werden. **-------->** 

Scan-Line Polygon Fill Algorithm (6)  
\nEs ist nur interessant wenn der gebrochenrationale Anteil von 1/m zum Überlauf führt.  
\n
$$
\frac{1}{m} = \frac{\Delta x}{\Delta y}
$$
 wird nicht berechent!  
\nFür jede Rasterzeile  
\nwird Δx akkumuliert zu X<sub>accu</sub> += Δx  
\nund mit Δy verglichen.  
\nBei X<sub>accu</sub> > Δy  
\nsetzte X<sub>neu</sub> = X<sub>alt</sub> + 1 und X<sub>accu</sub> - = Δy

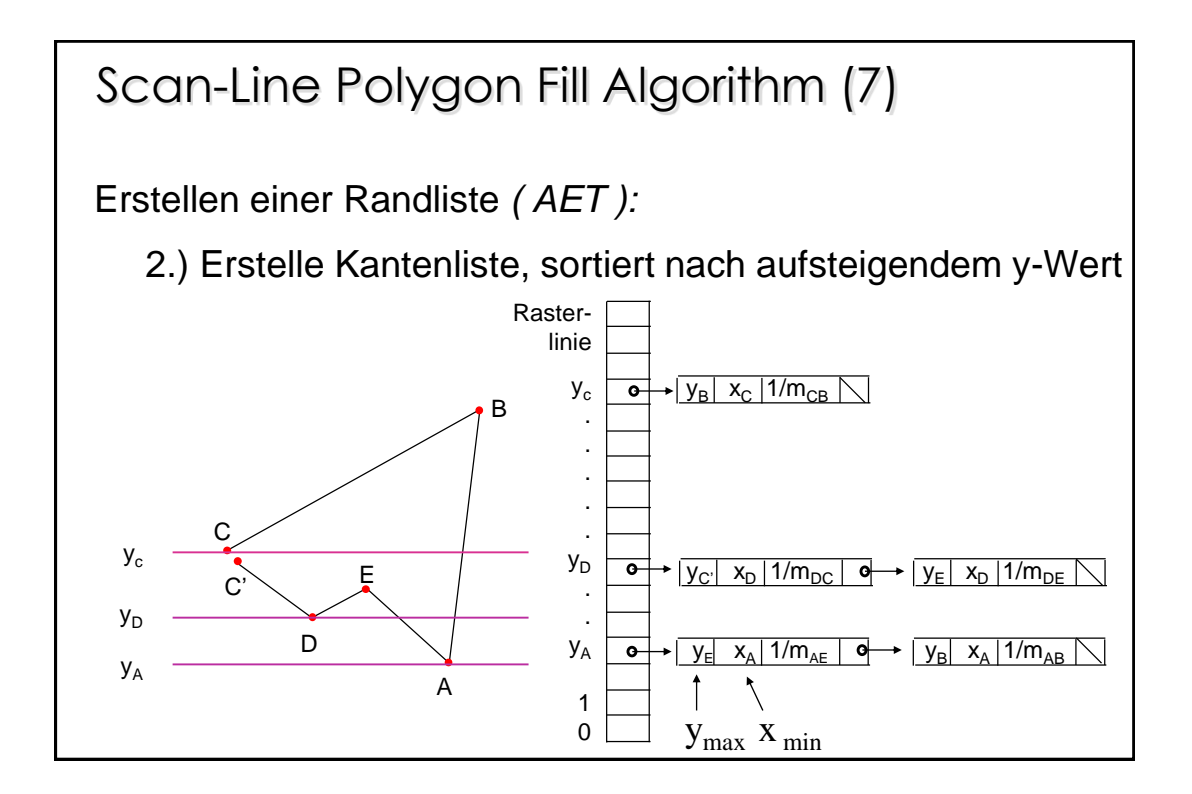

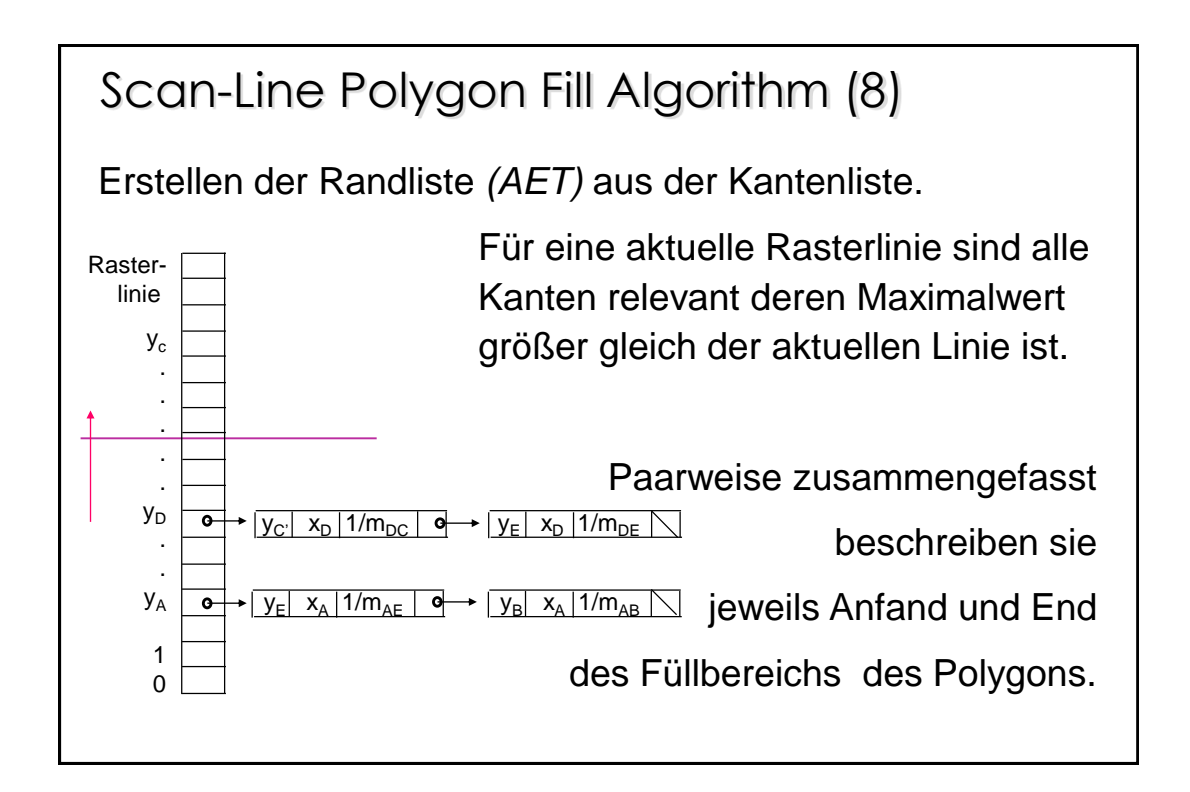

# Scan-Line Polygon Fill Algorithm (9)

Alternative Vorgehensweise:

Zerlege das gesamte Polygon in Dreiecke und fülle die einzelnen Dreiecke.

**Vorteil:** Scan-Line Algorithmen für Dreiecke sind extrem einfach.

**Nachteil**: Die Zerlegung konkaver Polygone in Dreiecke ist sehr aufwändig.

Zerlegung in Dreiecke ist jedoch

bei vielen Anwendungen gegeben.

# Randfüll Algorithmen

Bei nicht **parametrisierbaren Rändern** kann die Randbestimmung für eine Scan-Line Algorithmus sehr aufwändig sein!

--> Auffüllen der Fläche von innen: Starte bei beliebigem inneren Punkt und fülle die Fläche von innen nach außen!

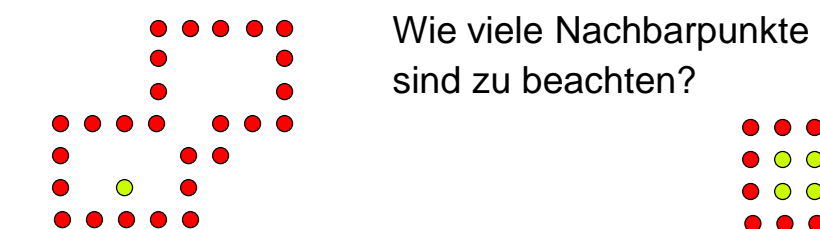

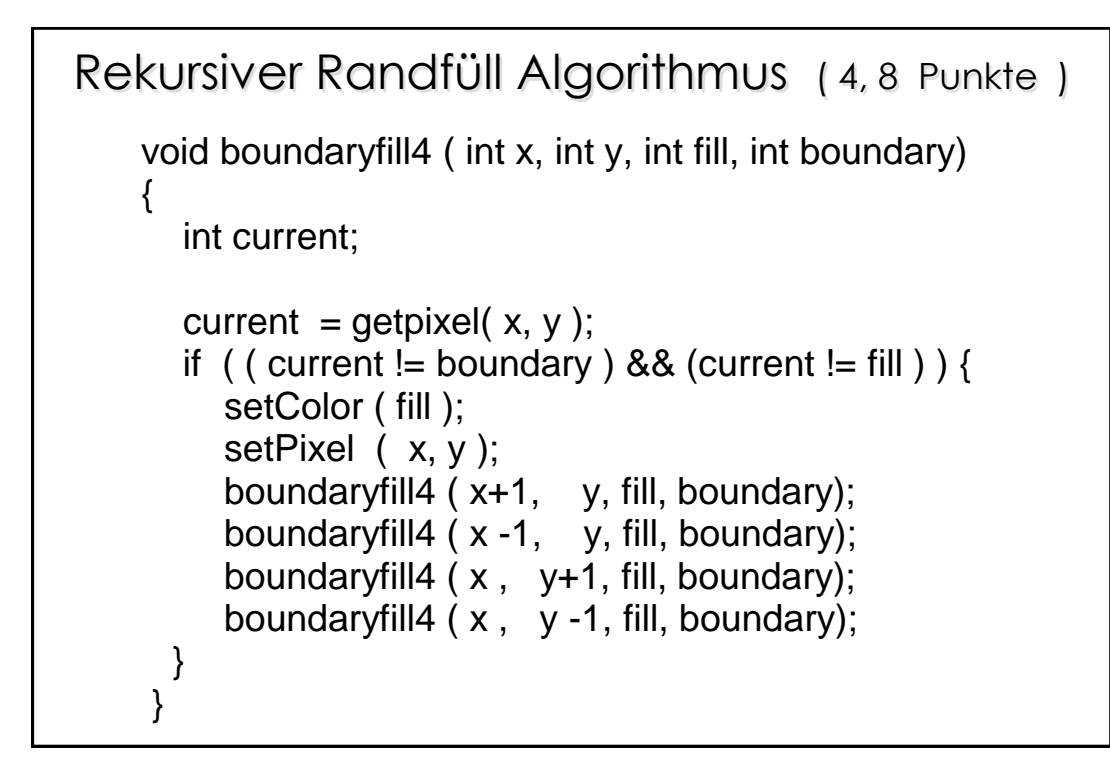

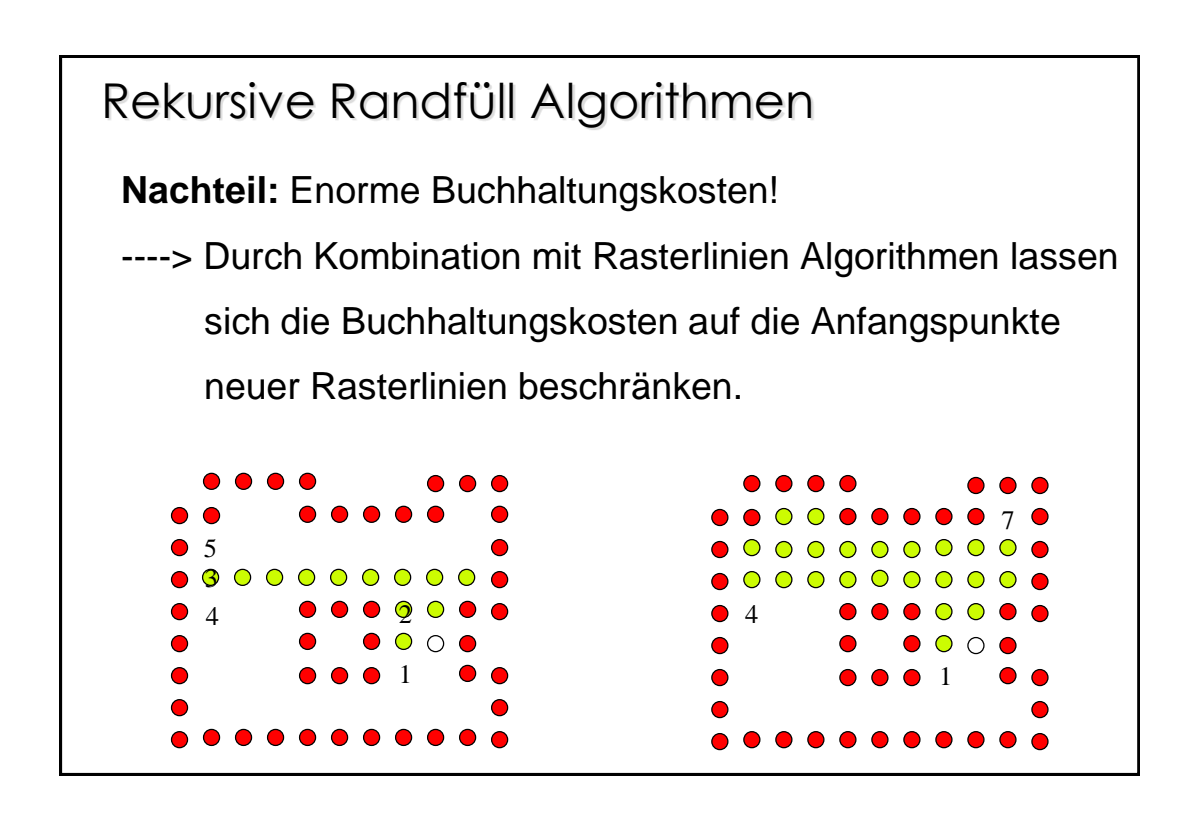

#### Flutungs Algorithmen

Flächen die nicht durch den Rand definiert sind, können mit Flutungsalgorithmen verändert werden.

Flutungsalgorithmen sind den Randfüllalgorithmen ähnlich.

```
void floodFill4 ( int x, int y, int fillColor, int oldColor)
{
if ( getPixel (x,y) == oldColor) {
     setColor ( fillColor);
     setPixel ( x, y );
     floodFill4 ( x+1, y, fill, boundary); 
     floodFilll4 ( x -1, y, fill, boundary);
     floodFill4 ( x , y+1, fill, boundary);
     floodFill4 ( x , y -1, fill, boundary);
 }
}
```
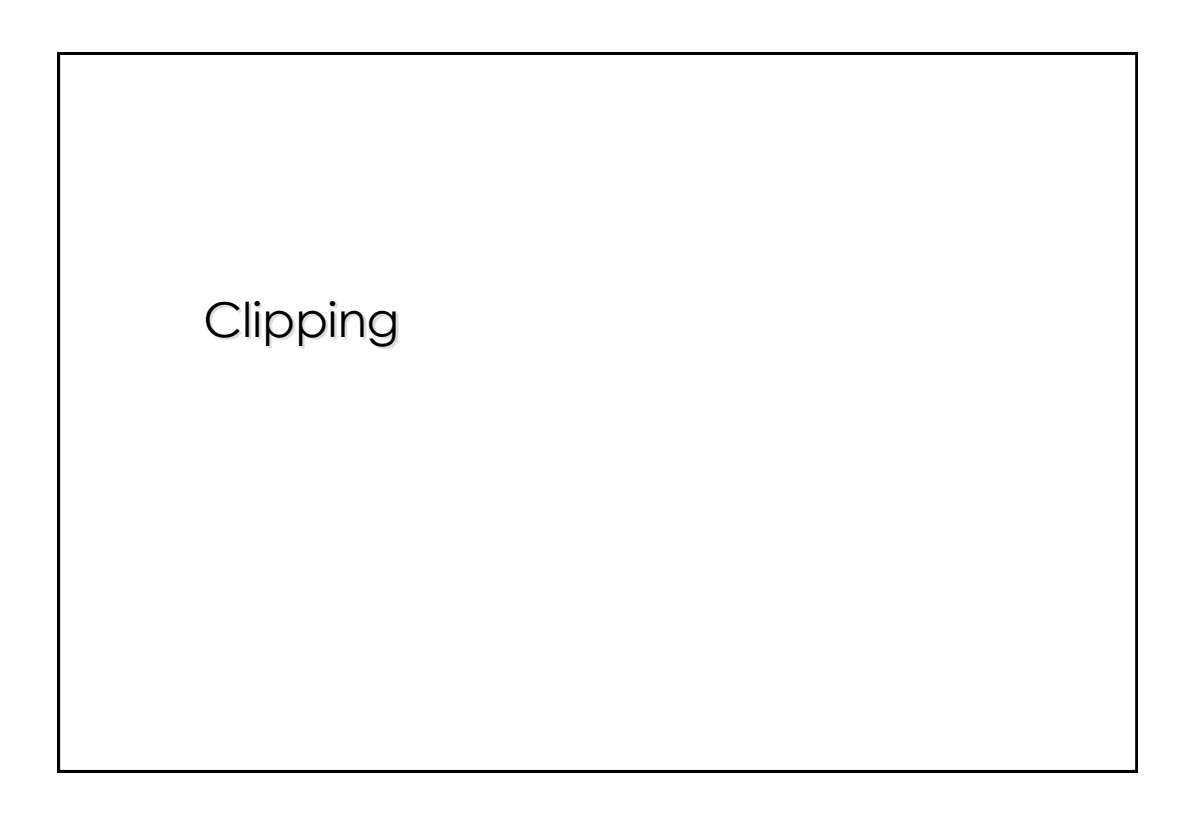

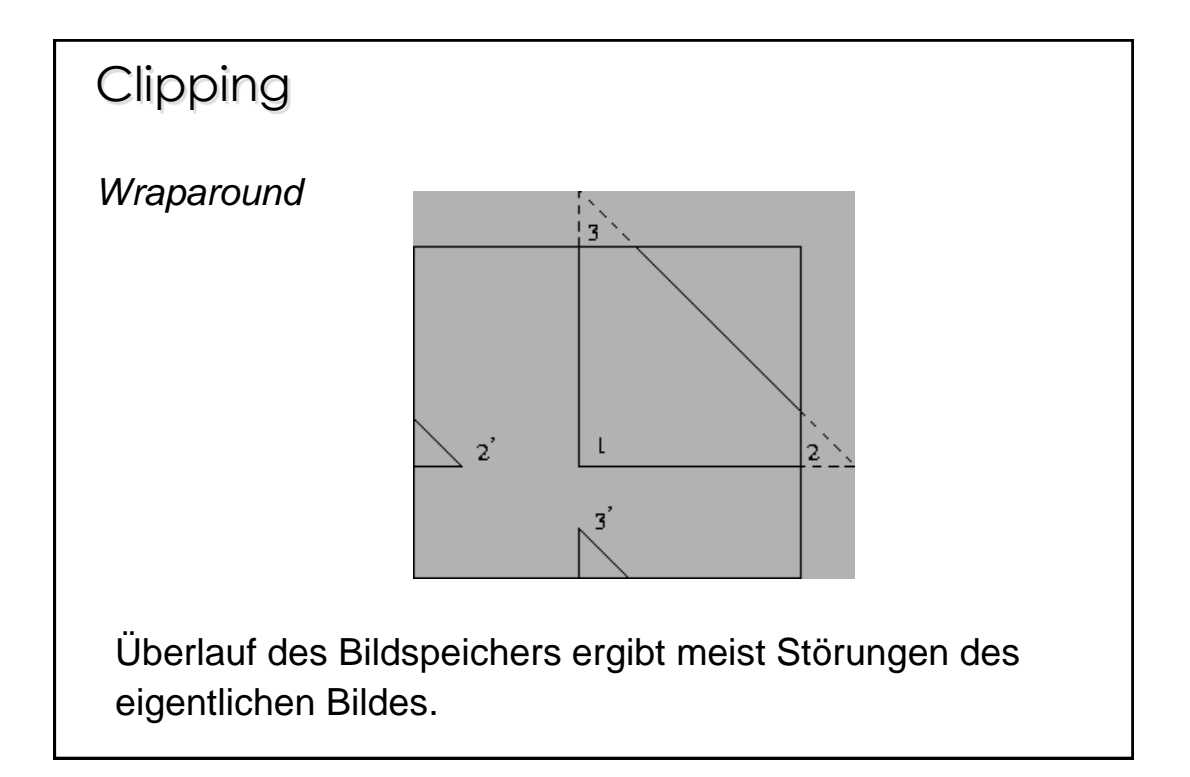

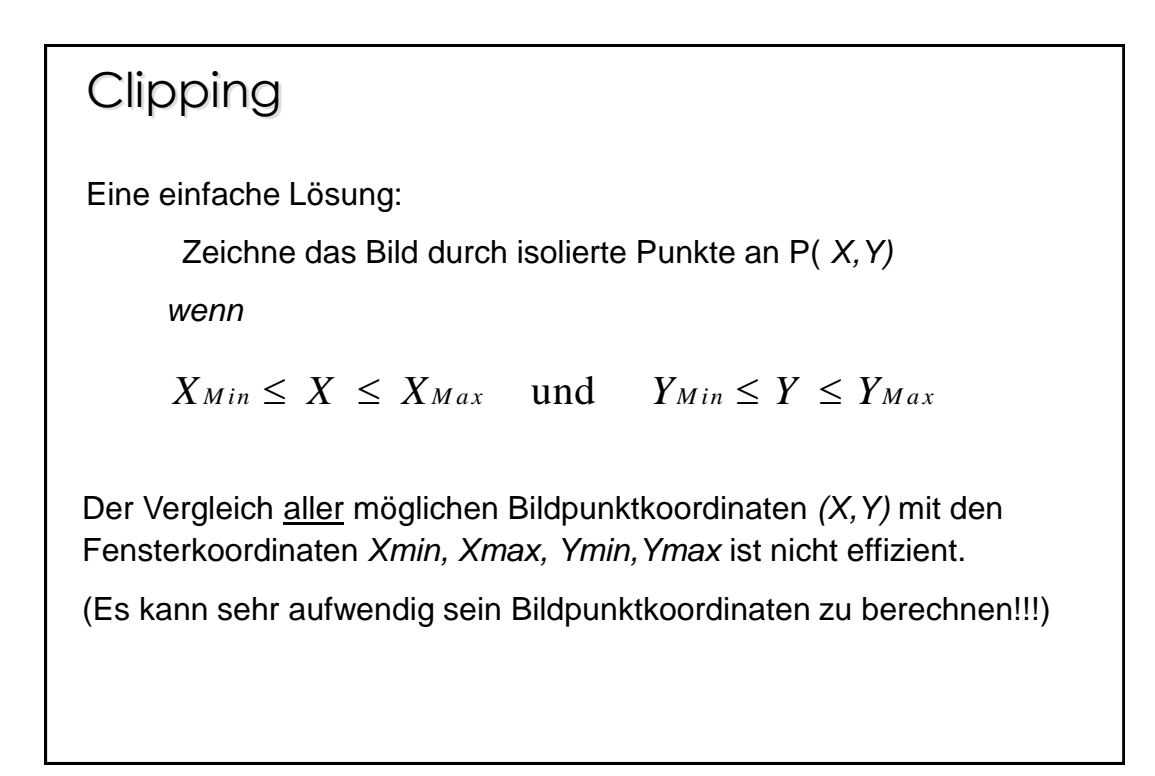

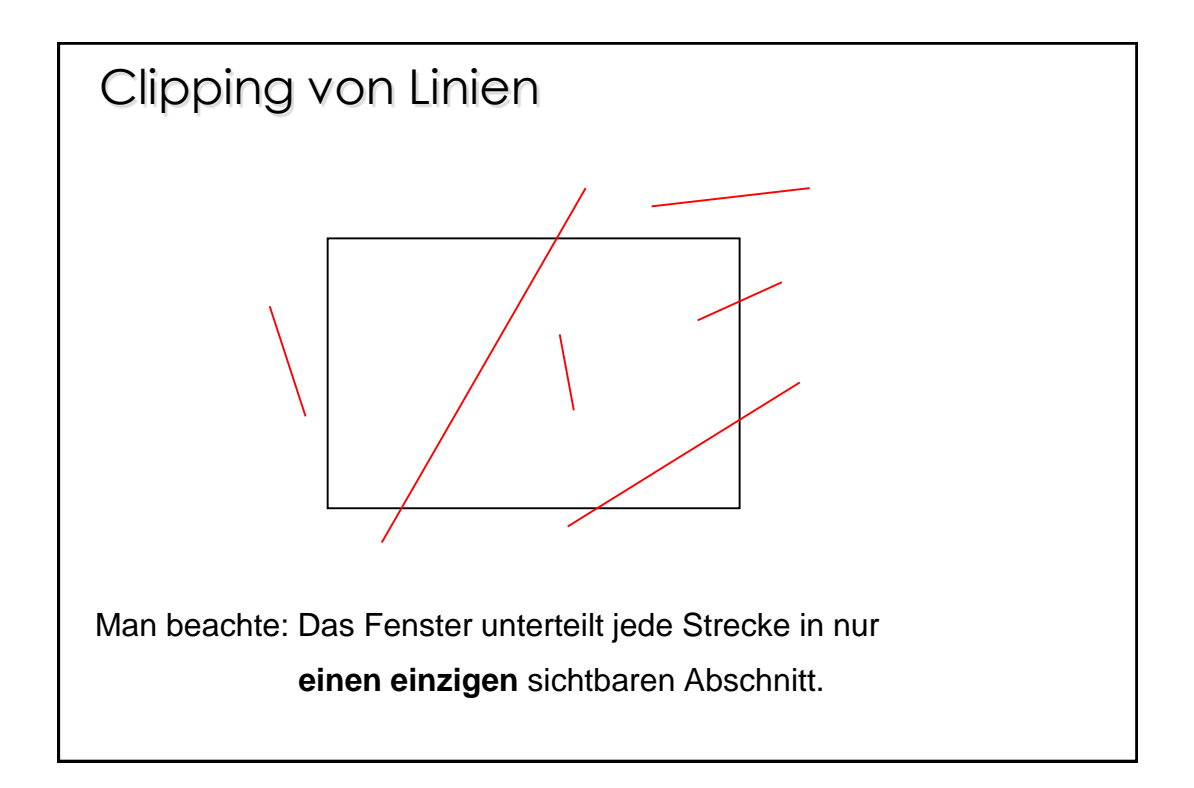

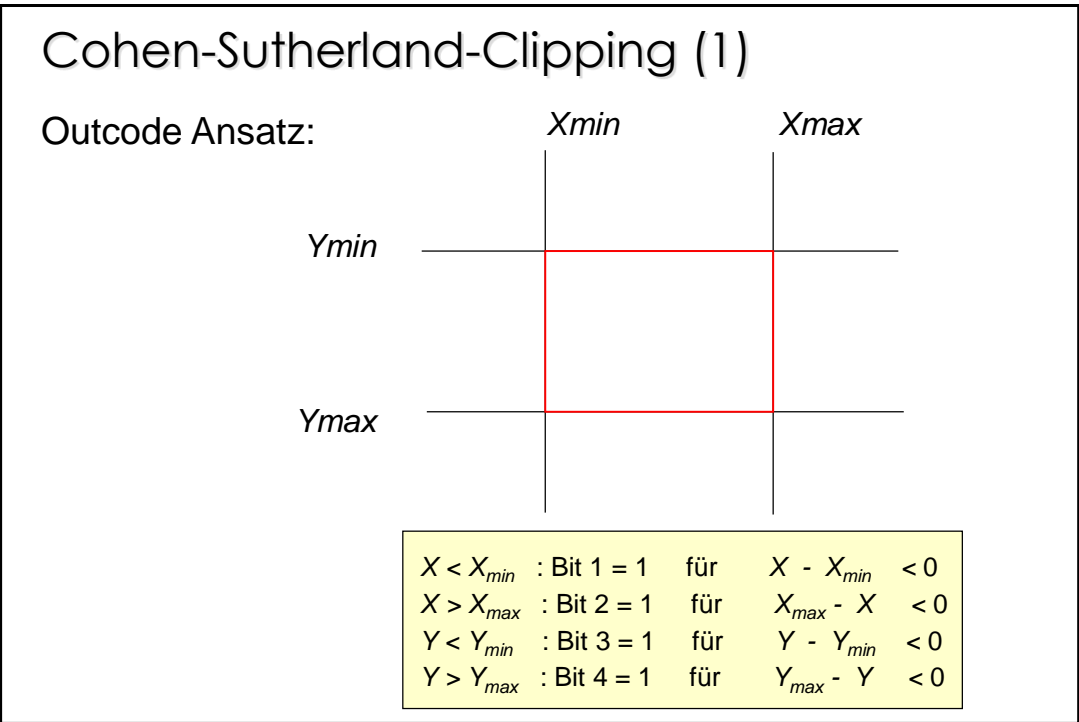

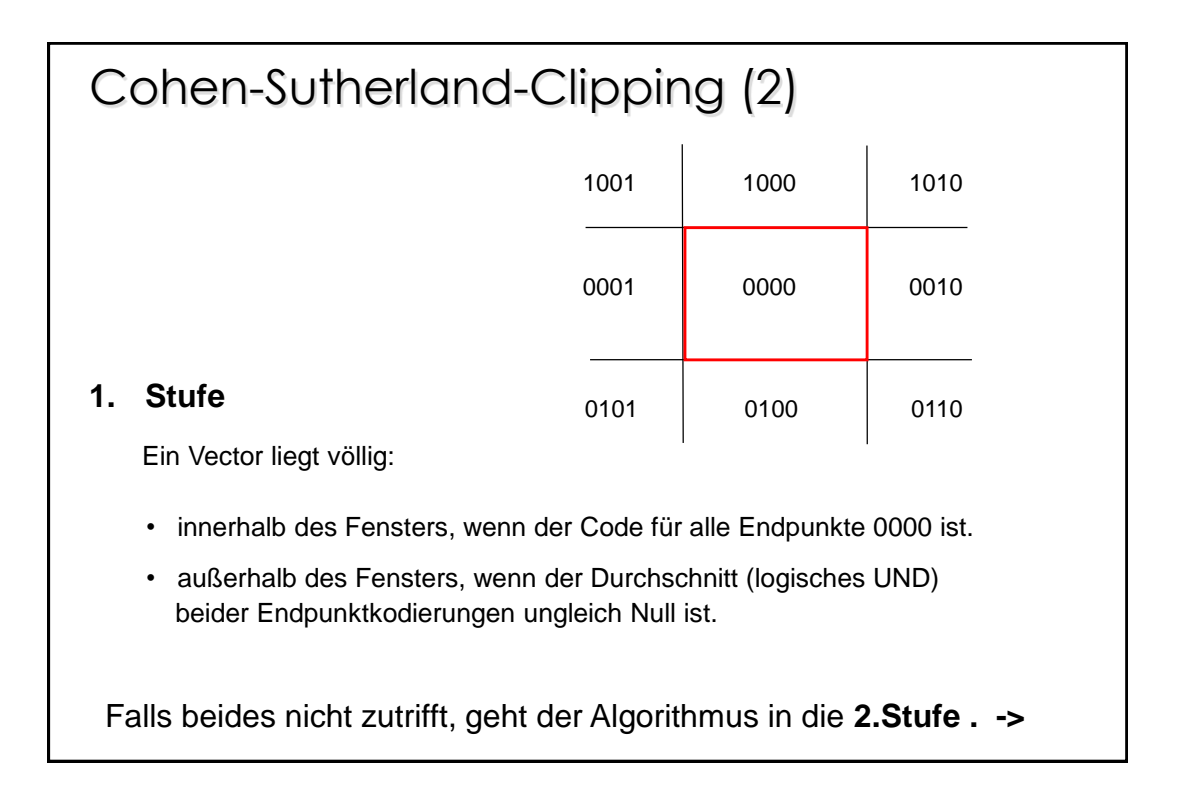

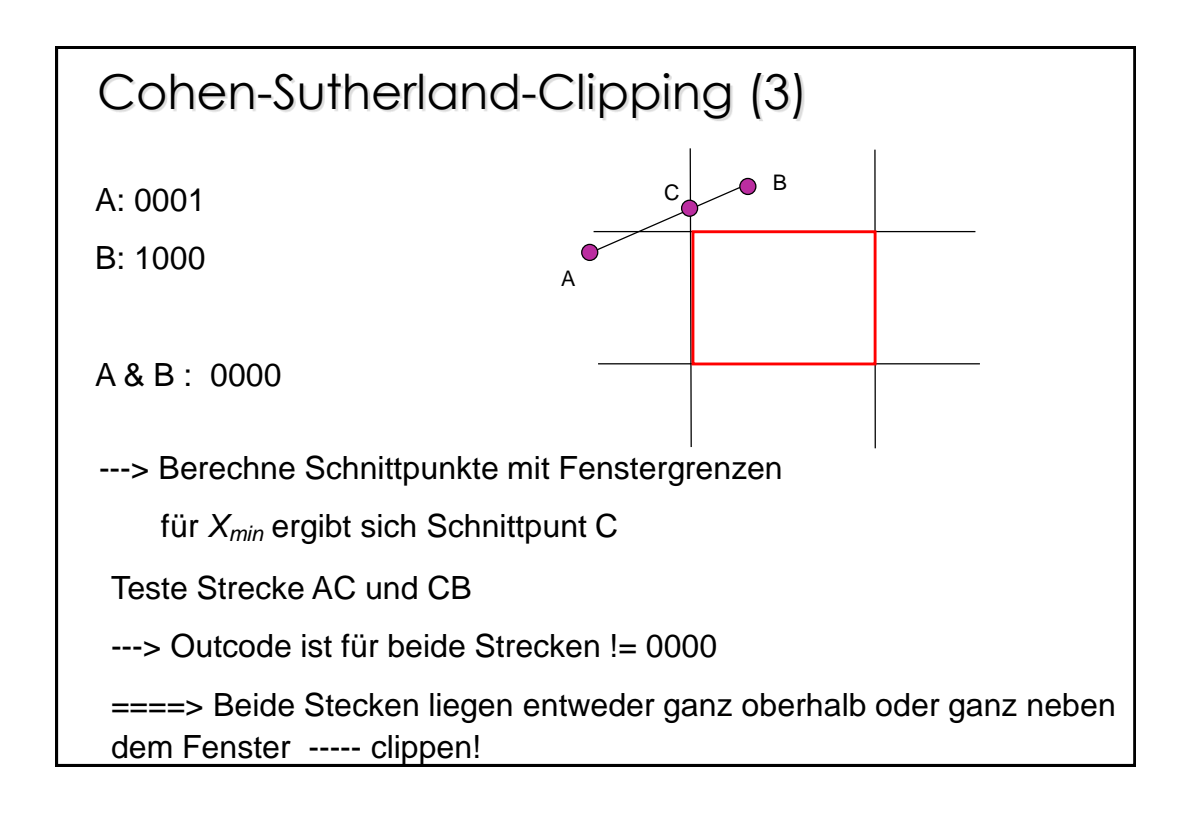

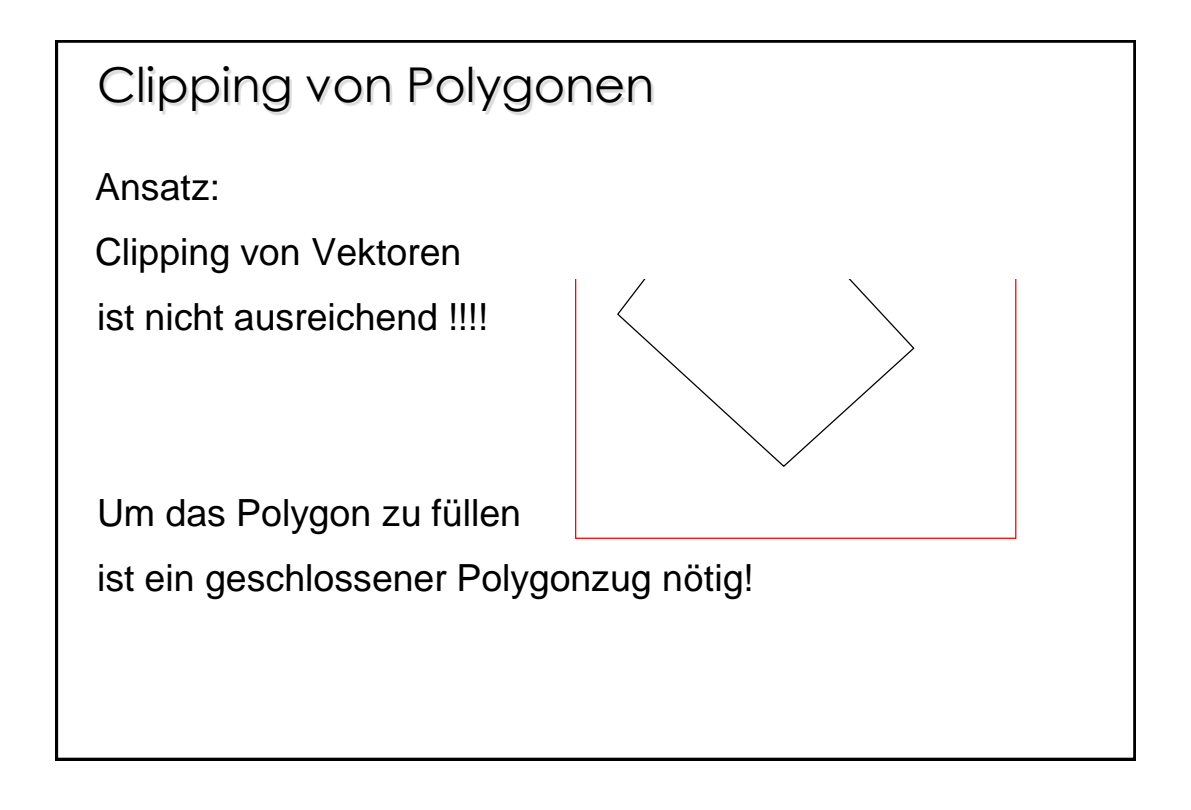

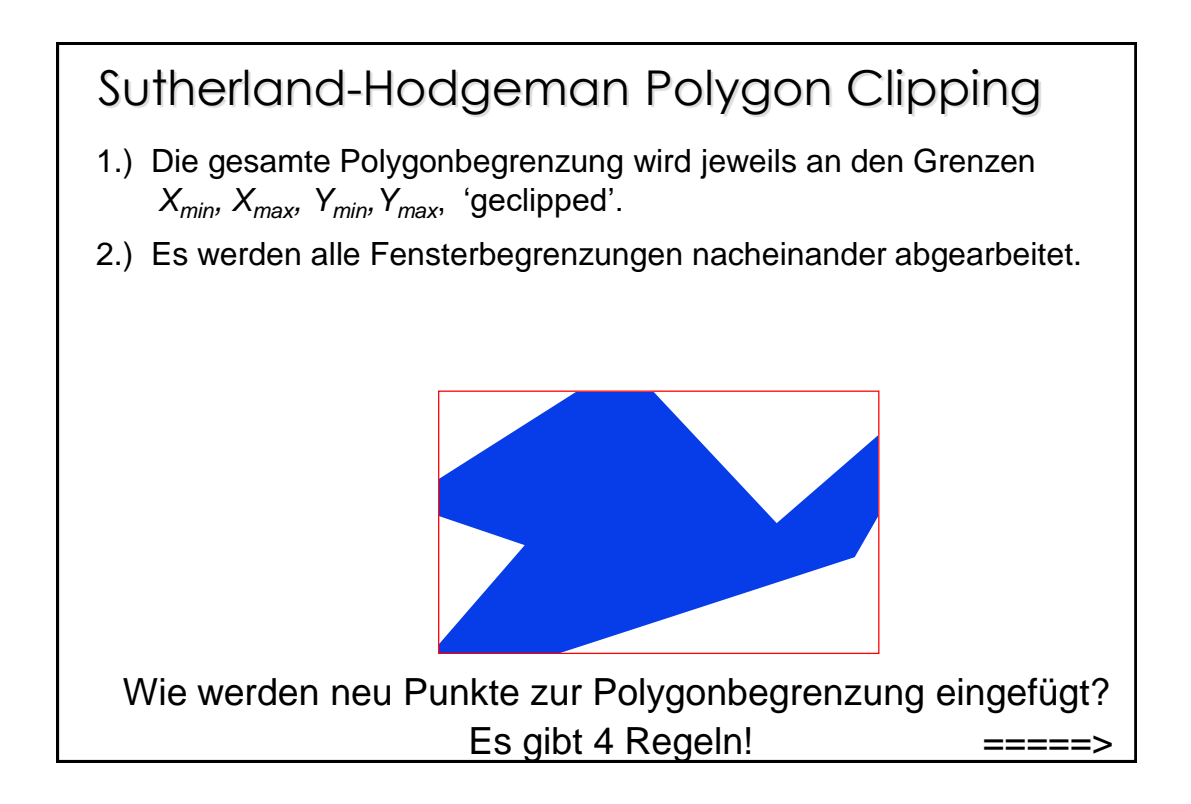

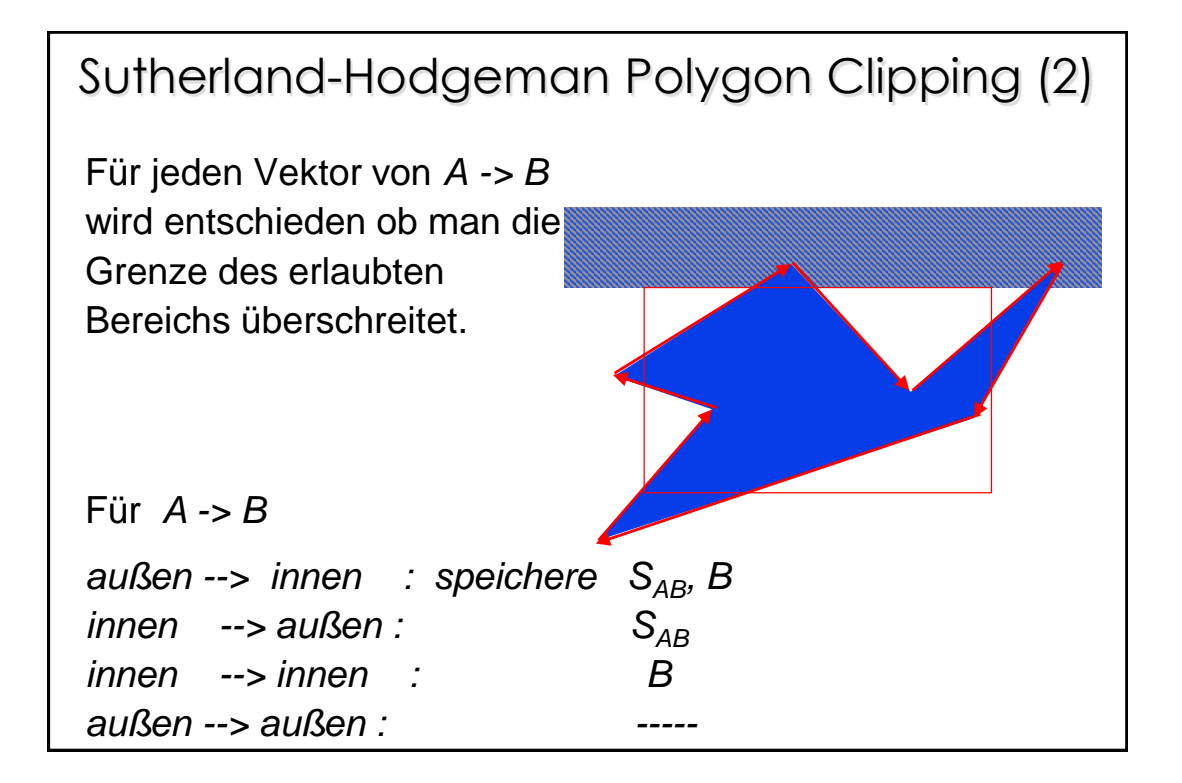